### **SYSTEMATIC STUDY OF MAYFLY ALGORITHM WITH APPLICATIONS**

A DISSERTATION SUBMITTED IN PARTIAL FULFILLMENT OF THE REQUIREMENTS FOR THE AWARD OF THE DEGREE OF

### **MASTERS OF SCIENCE IN MATHEMATICS**

*Submitted by :* 

# **AKASH JAIN**

# **Roll No : 2k19/MSCMAT/21**

 *Under the Supervision of :* 

### **Prof . ANJANA GUPTA**

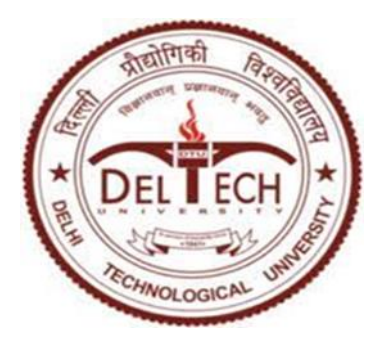

**Department of Applied Mathematics**

**Delhi Technological University (DTU),**

 **New Delhi -110042**

 **MAY, 2021**

### **Delhi Technological University (Formerly Delhi College of Engineering) Bawana Road, New Delhi -110042**

### **CANDIDATE'S DECLARATION**

I , Akash Jain , Roll No : 2k19/MSCMAT/21 hereby declare that the thesis entitled " Systematic Study Of Mayfly Algorithm with Applications " which is submitted to Department of Applied Mathematics , Delhi Technological University (DTU), New Delhi in partial fulfillment for the award of degree of Masters in Mathematics is original and not copied from any source without giving proper citations. This work has not been submitted either partially or fully to any other university or college for the basis of award of degree / diploma or any fellowship.

Date: 17.05.21 Name : Akash Jain Enrollment No : 2K19/MSCMAT/21

 **Department of Applied Mathematics Delhi Technological University (Formerly Delhi College of Engineering) Bawana Road, New Delhi -110042**

### **CERTIFICATE**

I hereby certify that the thesis entitled "Systematic Study of Mayfly Algorithm with Applications" which is submitted to Department of Applied Mathematics, Delhi Technological University (DTU), New Delhi in partial fulfillment for the award of degree of Masters in Mathematics is carried out under my observation and supervision.

Date: 17.05.21 Prof .Anjana Gupta

 Department of Applied Mathematics Delhi Technological University (DTU) New Delhi-110042

 **(ii)**

# **ACKNOWLEDGEMENT**

I would like to take this opportunity to thank and express the notion of gratitude towards Department Of Applied Mathematics, Delhi Technological University for providing such a wonderful platform to inculcate the research aptitude in the students.

I express my heartiest & sincere gratitude to our Head of department Prof .S. Sivaprasad for his administration towards our academic growth.

I also express my sincere gratitude to our Coordinator cum mentor Prof . Anjana Gupta for her guidance and constant inspiration provided in successful completion of this report. Without her regular monitoring and encouragement this project wouldn't be completed.

Lastly I would like to thank almighty God , my parents , family , friends and teachers for believing in me and giving this opportunity.

**AKASH JAIN** 

# **ABSTRACT**

In Anthropology there is theory of Evolution by Charles Darwin based on the concept of Survival of the fittest. So as a consequence of it every living organism be it human beings , animals , insects, or even micro-organisms like Coronavirus have to adapt , mitigate and become resilient with environment if they want to survive . That means there is a constant learning with some feedback error so that the species will introduce desired changes in them. That particular thing (Learning with feedback) is the backbone of Soft Computing. In light of Bio-Inspired Computing we are dealing with the very recent algorithm which is Mayfly Algorithm (MA) developed in May -2020 itself . In this project we have done a thorough review of Mayfly Algorithms and the recent developments happened in the Mayfly Algorithm and with various future applications of it.

# **List of Conferences/Publications**

 **(v)**

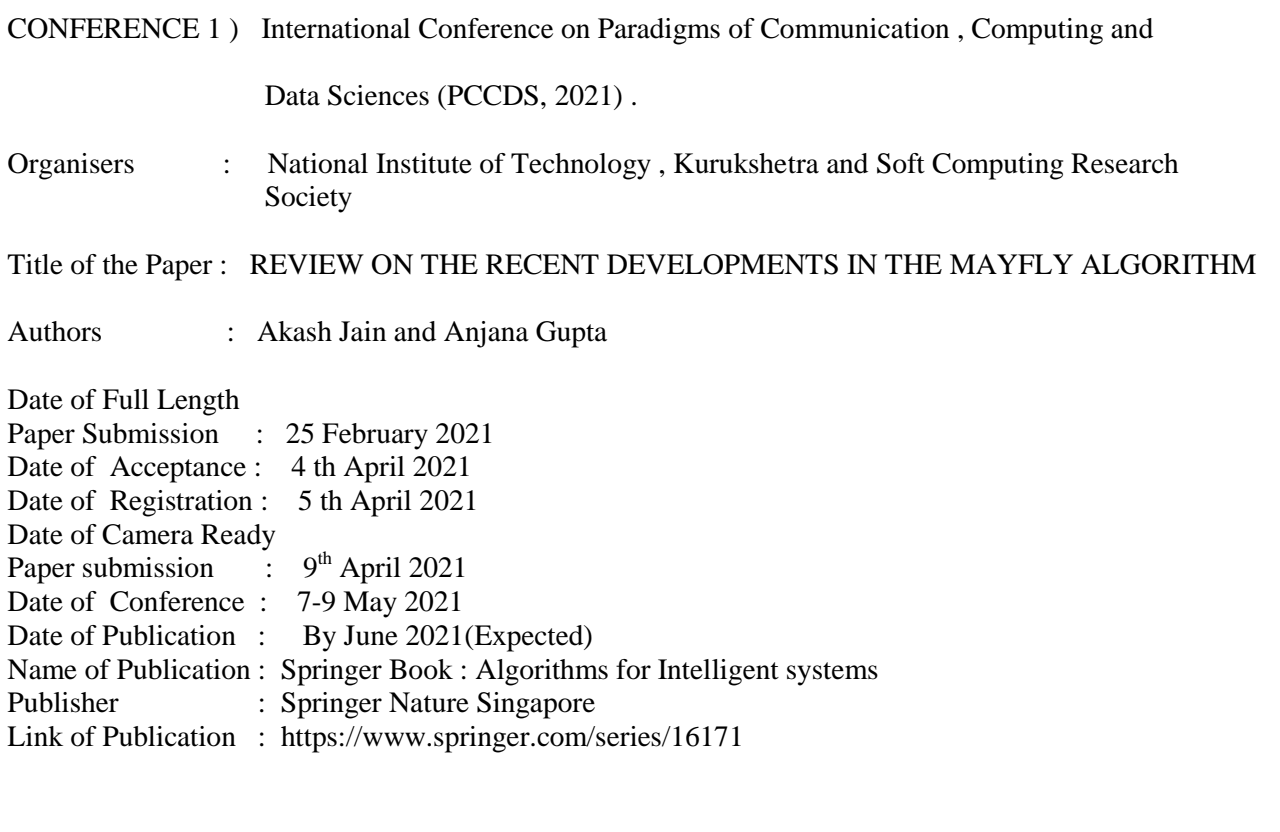

### CERTIFICATE OF PRESENTATION AND PARTICIPATION :

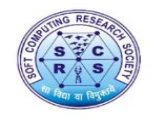

**International Conference on Paradigms of Communication, Computing** and Data Sciences (PCCDS 2021) https://www.pccds21.scrs.in/

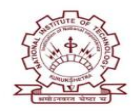

### **E-CERTIFICATE OF PARTICIPATION**

#### **AKASH JAIN**

presented the paper titled Review on the recent developments in the Mayfly Algorithm authored by

#### Akash Jain and Anjana Gupta

in the International Conference on Paradigms of Communication, Computing and Data Sciences (PCCDS 2021) held during May 07-09, 2021 in India.

GRS/PCCDS2021/16

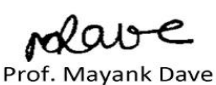

(General Chair)

Dr. J. C. Bansal (General Secretary, SCRS)

National Institute of Technology, Kurukshetra, India and Soft Computing Research Society

# **TABLE OF CONTENTS**

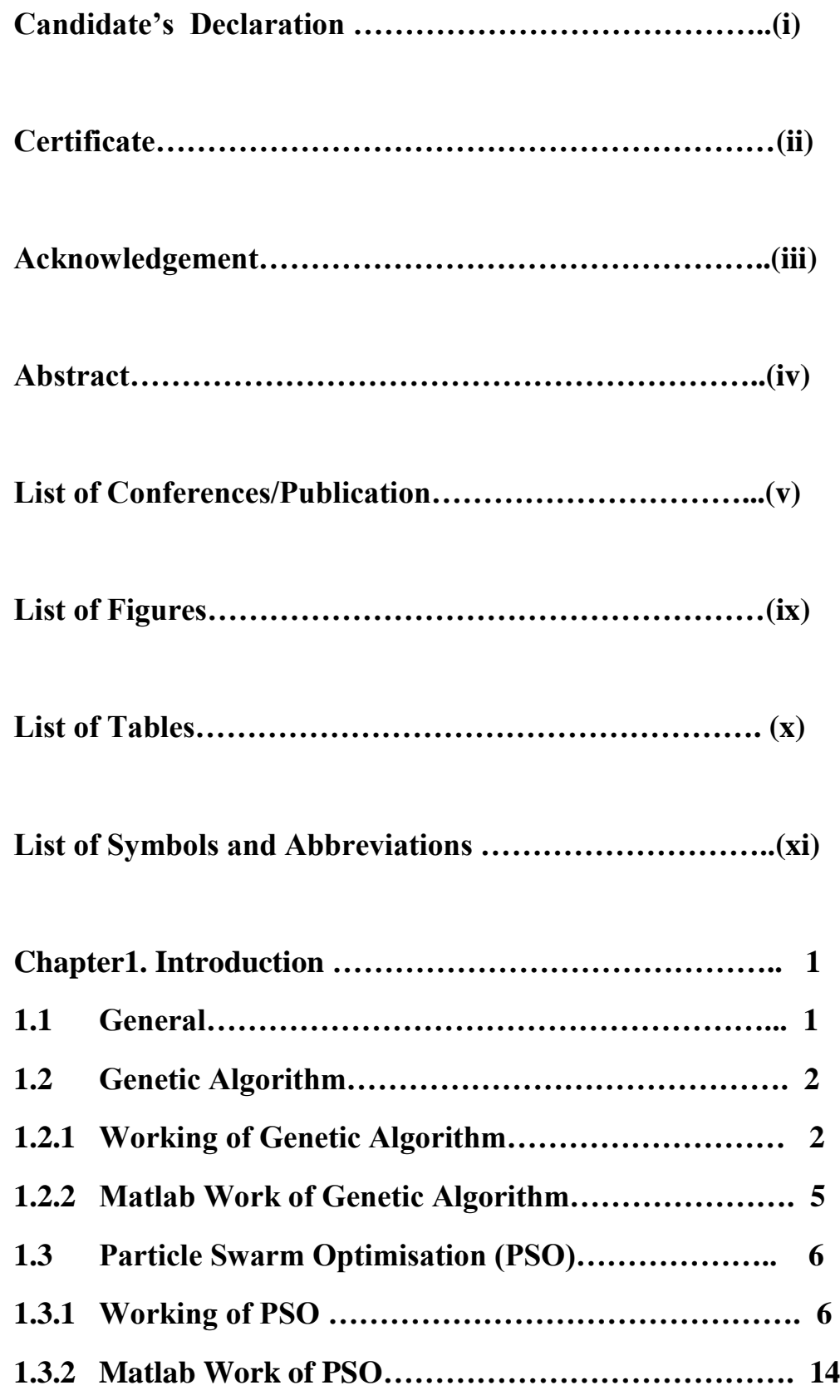

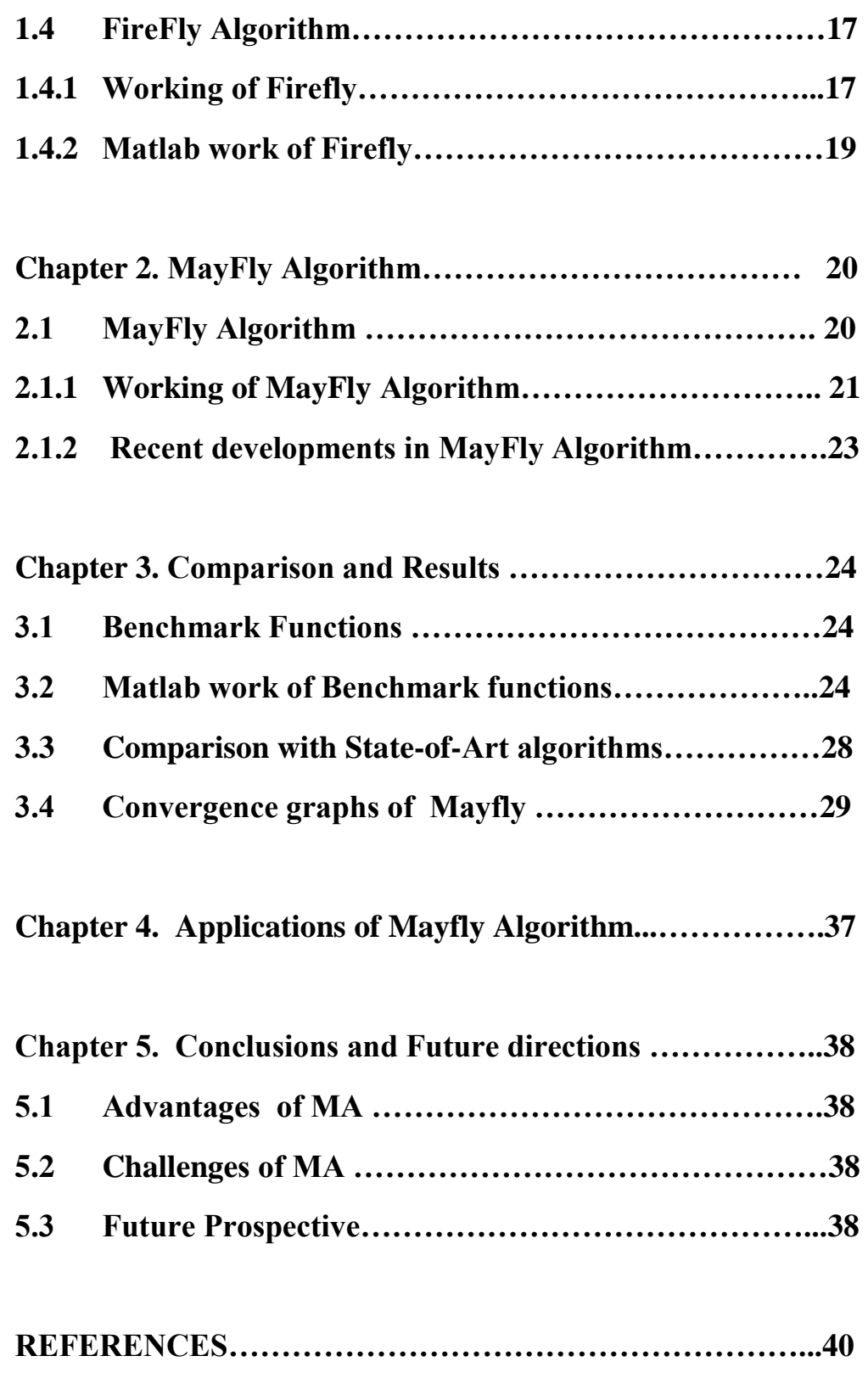

# **LIST OF FIGURES**

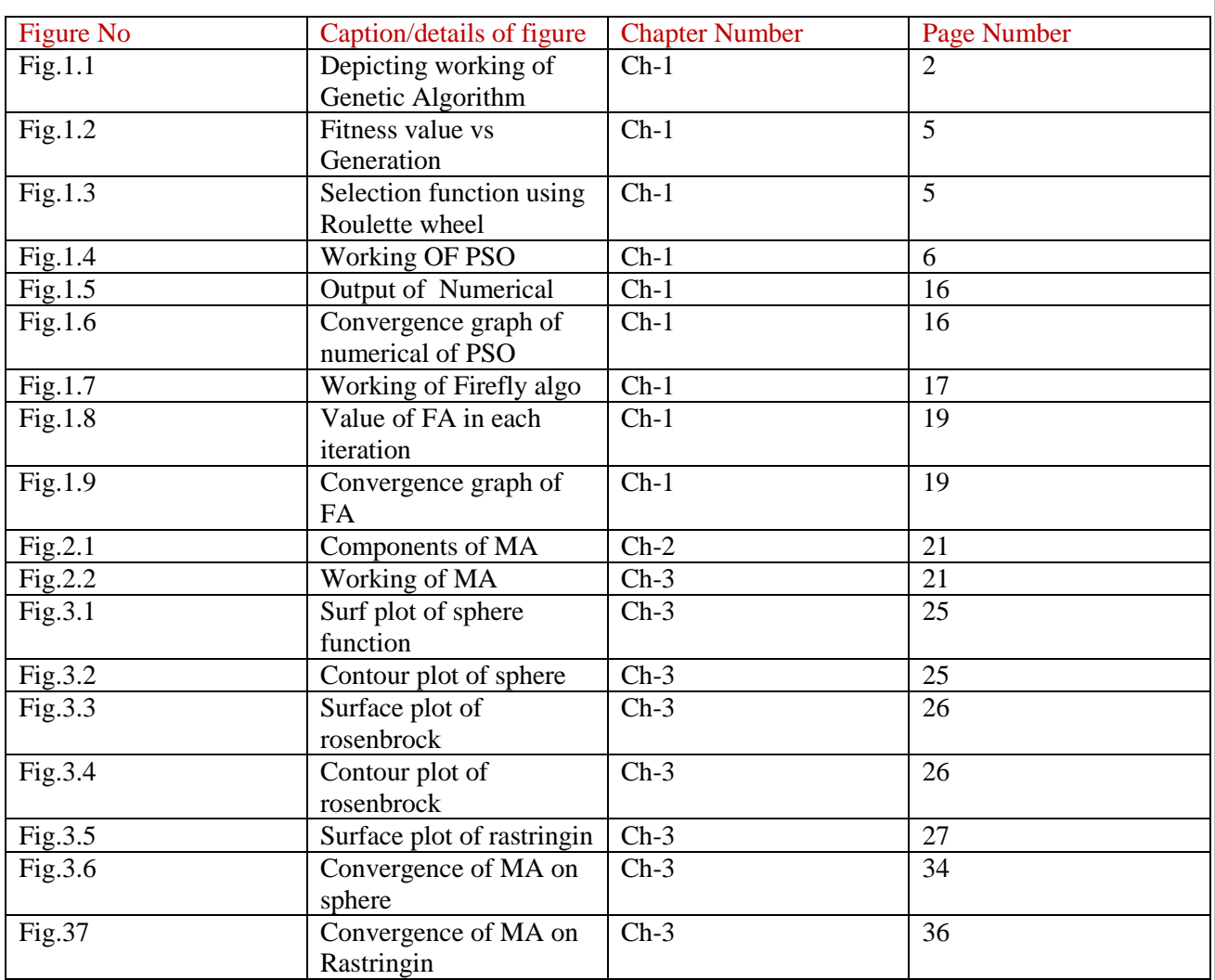

**(viii)**

# **LIST OF TABLES**

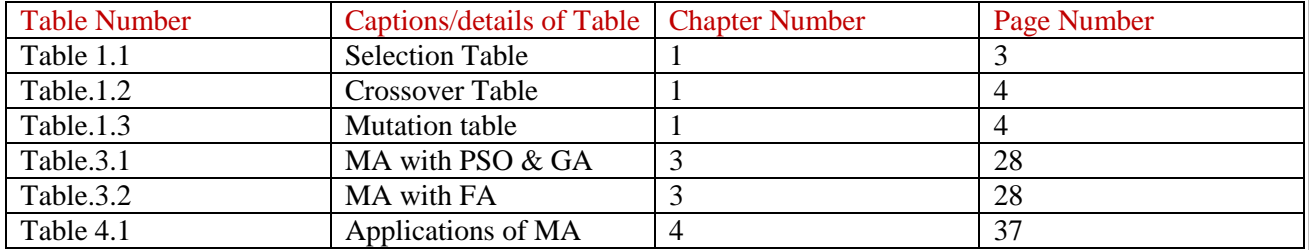

### **LIST OF SYMBOLS AND ABBREVIATIONS**

- MA Mayfly Algorithm<br>• GA Genetic Algorithm
- GA Genetic Algorithm
- PSO Particle Swarm Optimisation
- HS Harmony Search
- OBL Opposition Based learning<br>MMA Multiobjective Mayfly Alg
- MMA Multiobjective Mayfly Algorithm

**(x)**

# **CHAPTER-1 Introduction**

### **1.1 General**

Generally Optimisation problems are broadly classified based on the nature of the objective functions and constraints. If the objective function and constraint both are linear in nature then the Optimisation problem is linear and can be easily solved with the help of Linear programming techniques like Simplex, Ellipsoid and Karmakar's Interior point method . But in case of Non Linearity if suppose our objective function or constraints or both of them appears to be containing a non linear term then in that scenario we go for calculus based optimization techniques but the problem is that these techniques are based on the intuition to compute derivative and hence finding critical points for to check optimality. So doing optimization with the help of calculus has two significant issues : (a) Problem of getting stuck in local optima only (b) for to find derivative we have to check certain properties of function whether this function exist or not . It's like saying that to compute a derivative we have to verify that given function is differentiable or not . So there is a need of going for alternative of derivative based optimization techniques which are also gradient free optimization techniques . These techniques are called Meta-heuristics search techniques. These are broadly classified into Evolutionary Intelligence like Genetic Algorithm , Differential Evolution and Swarm Intelligence like PSO , Firefly Algorithm etc.

1

### **1.2 Genetic Algorithm [1]**

Genetic Algorithm GA (genetic algorithm) was introduced in the 1960s by Holland and further analyzed by Goldberg(1989).

It has basically three operators : Crossover , Mutation and Selection operators.

Crossover operator : Used for exploration of the search space.

Mutation operator : Used for exploitation of the search space.

Selection Operator : Used for discretization of the search space.

Crossover : Suppose Parents are abc:de and efg:hi . Then after applying crossover last parts are swapped then new offsprings are formed which are abchi and efgde respectively .

Mutation : In this we have to accept those offsprings having fitness value strictly greater than parents otherwise there would be no meaning of evolution of present generation .

### **1.2.1 Working Of Genetic Algorithm**

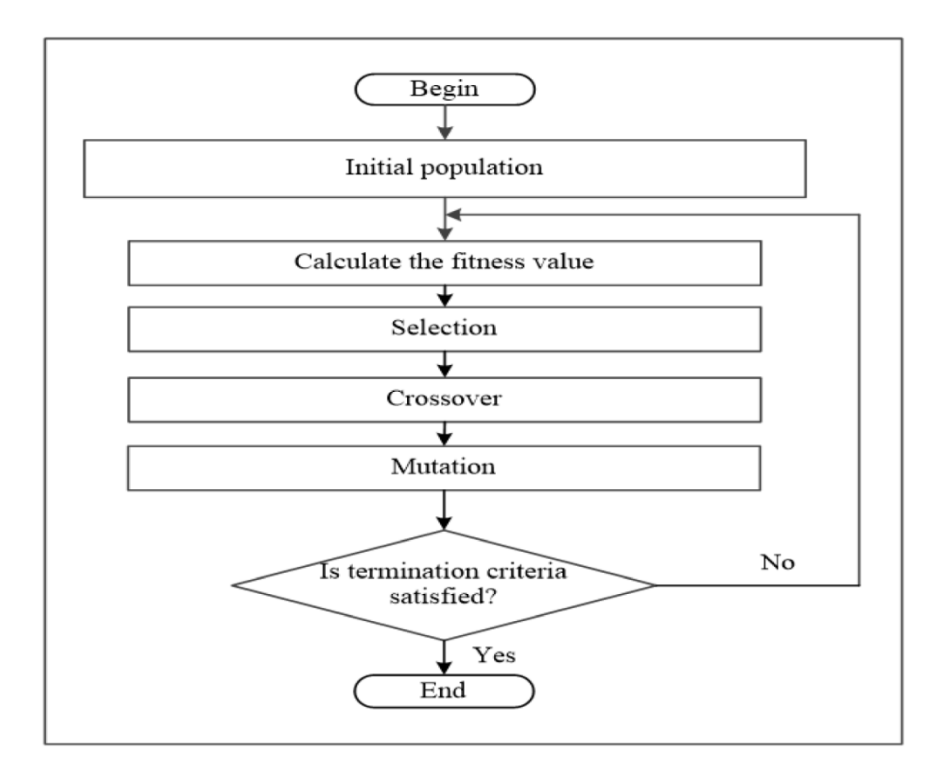

Fig 1.1 Figure depicting working of genetic algorithm

Source Image : *Albadr, Musatafa Abbas, et al. "Genetic Algorithm Based on Natural Selection Theory for Optimization Problems." Symmetry 12.11 (2020): 1758.*

### **NUMERICAL OF GENETIC ALGORITHM**

Maximize  $f(x) = x^3$  with *x* is in the set {0,1,2,,,,,,,,.....30}

Step 1) Generate the initial population at random. these are called chromosomes/genotypes.

Foreg: 01101 is binary code of 13 11000 is binary code of 24 01001 is binary code of 9 10101 is binary code of 21

Step 2) Calculate the fitness values with the help of fitness function which is a cubic function. For eg : 13 corresponds to 2197

24 corresponds to 13,824

07 corresponds to 343

18 corresponds to 5,832

 $F_h$  = Fitness value for the string h in the population.

 $p_h$  = probability of string h being selected.

 $n =$  Number of individuals in the population.

 $n * p_h$  = Expected Count.

This Method of selection is commonly known as Roulette Wheel Selection .

#### Table 1.1 SELECTION TABLE

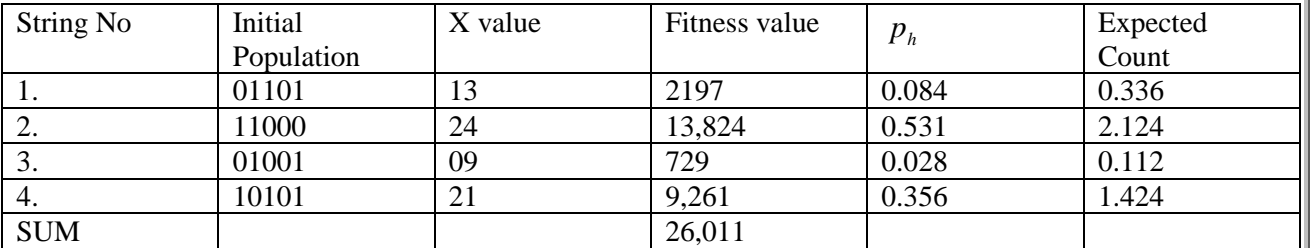

( least discard with highest ie  $3<sup>rd</sup>$  string by  $2<sup>nd</sup>$  string)

CROSSOVER :

101:01011

For eg : 100:11101 (An example of one point crossover)

Thus concatenated offsprings are : 100 01011 101 11101 Similary one can we even go for n points if the string has at least  $n + 1$  characters.

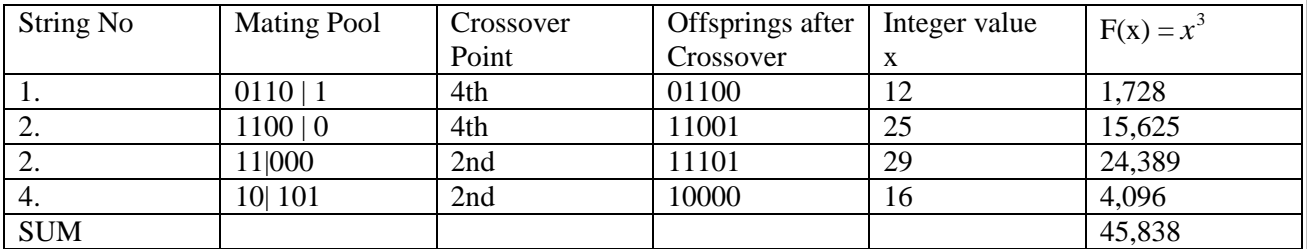

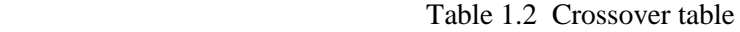

Clearly fitness value is 45,838 much greater than as compared to previous 26,011 due to only selection operator applied .

### MUTATION :

- Applied to each child individually after crossover technique.
- Bits are changed from 0 to 1 or viceversa 1 to 0 at randomly chosen places of randomly selected strings.
- Since the string number 2 and string number 2 are the highest fitness value obtained in the previous stage. So No need to alter them.

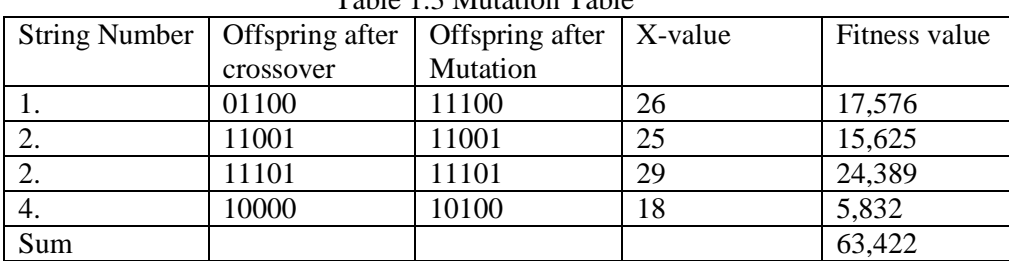

### Table 1.3 Mutation Table

# **1.2.2 Matlab work of Genetic Algorithm**

# Using genetic Toolbox

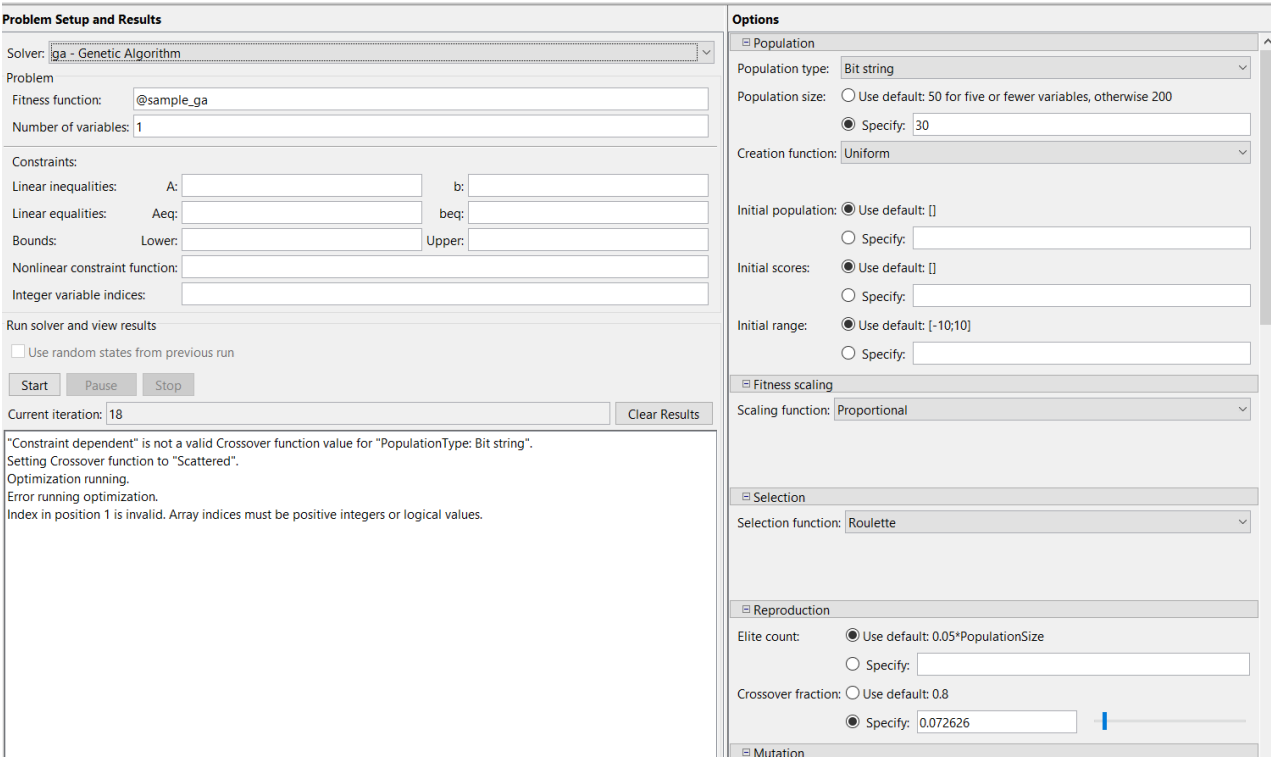

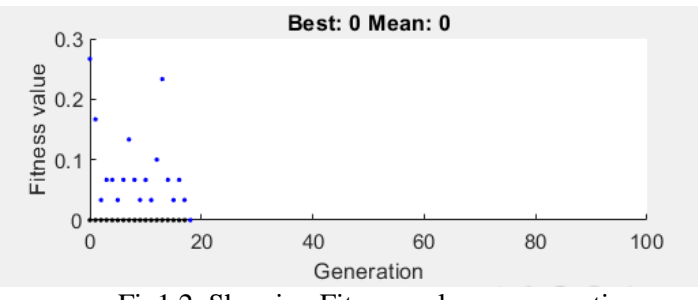

Fig1.2 Showing Fitness value vs generation

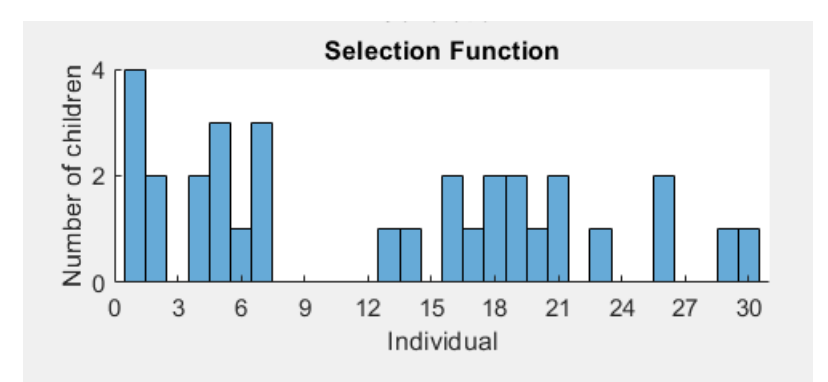

Fig1.3 Showing selection function using Roulette wheel

5

### **1.3 PSO [2]**

PSO was initially proposed by Ebehart , Kennedy and Shi in 1995 . It basically optimize the function based on the behaviour of swarm or group of animals , flies , insects etc. Intution is to update the velocity and position equations stochastically based on certain random parameters.

### **1.3.1 Working of PSO**

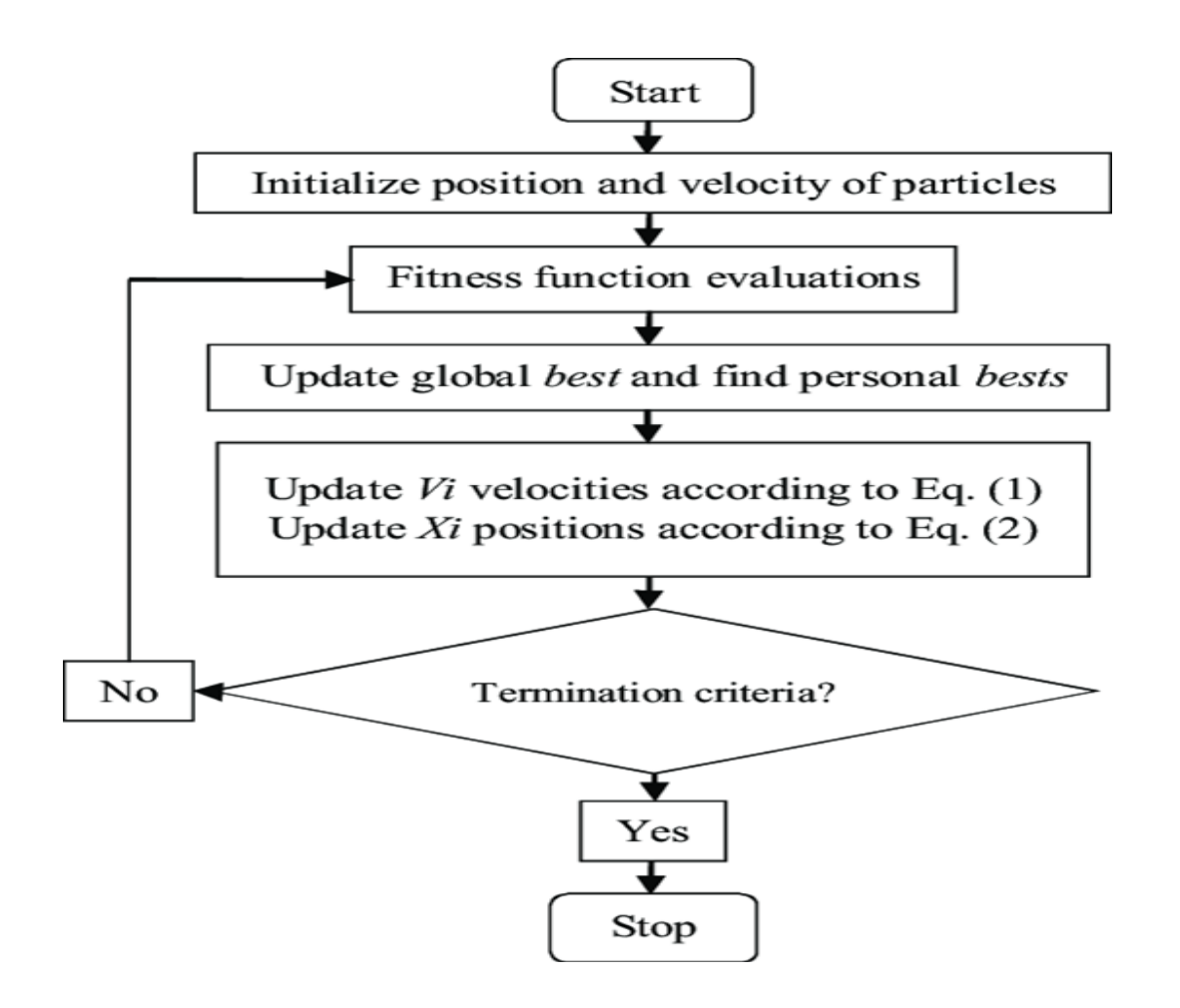

Fig. 1.4 Flowchart representing the working of PSO

Source Image : *Aydilek, Ibrahim Berkan. "A hybrid firefly and particle swarm optimization algorithm for computationally expensive numerical problems." Applied Soft Computing 66 (2018): 232-249*.

Understanding of PSO with help of Numerical

Velocity Update equation :

$$
v_{t+1} = w_t v_t + c_1 r_1 (p_t^b - x_t) + c_2 r_2 (p^s - x_t)
$$
\n(1.1)

Position Update equation can be find out as then :

$$
x_{t+1} = x_t + v_{t+1} \tag{1.2}
$$

Here symbols are as :

- $t \rightarrow$  Iteration Number Count
- $r_1, r_2 \rightarrow$  Random number between 0 and 1
- $\rightarrow$  pbest position at t iteration *b*  $p'_t$
- $v_t$ → Velocity at t iteration
- $x_t$ → Position at t iteration
- $W_t$  $\rightarrow$  Inertia weight
- $c_1, c_2 \rightarrow$  Correction factors ( parameters)
- $p^g$ → Global best position

 $7<sup>7</sup>$ 

### NUMERICAL :

Maximize  $f(x) = x_1^2 - x_1 x_2 + x_2^2 + 2 x_1 + 4 x_2 + 3$  where  $-5 \le x_1, x_2 \le 5$ .

Here we are taking Population size  $=5$ 

 $c_1 = c_2 = 1.5$  Max Iteration=20 Dimension of Problem= 2 (Number of linearly independent vectors) Inertia weight ( $w$ ) = 0.9

- Since population size = 5 . So 5 components are there  $v_{11}, v_{12}, v_{13}, v_{14} \& v_{15}$
- Similarly  $v_{21}$ ,  $v_{22}$ ,  $v_{23}$ ,  $v_{24}$  &  $v_{25}$ .

For first Iteration :

 $F(x)$ 

 **48.675** 41.453

- Randomly choose velocity between 0 and 1.
- For position  $x = L + rand * (U L)$  where L and U can be considered as extreme points of domain -5 and 5 respectively.
- Calculate the fitness value  $f(x)$ .
- Since there is no previous iteration present for comparison. So  $p^{best} = x(position)$  itself.
- Calculate  $g_{best}(p^s)$ . Since our problem is of maximization type . So maximum fitness Value =48.67 corresponding to that position value will be taken.

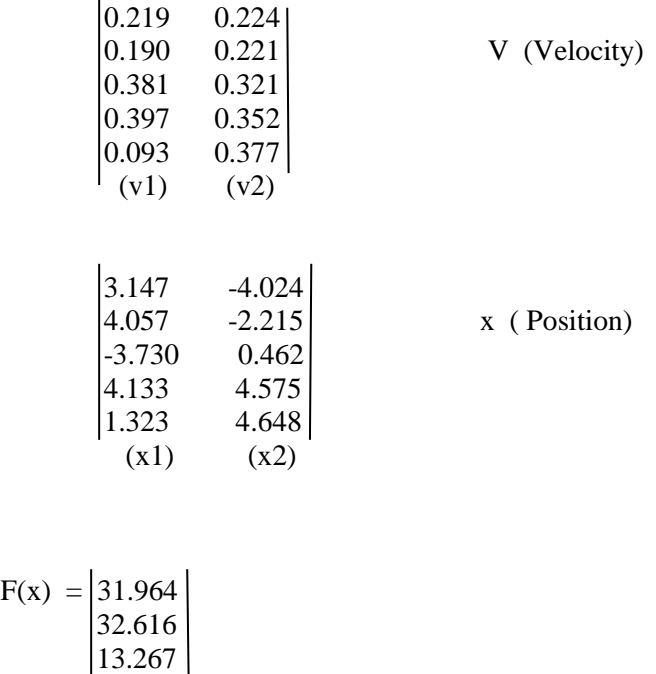

8

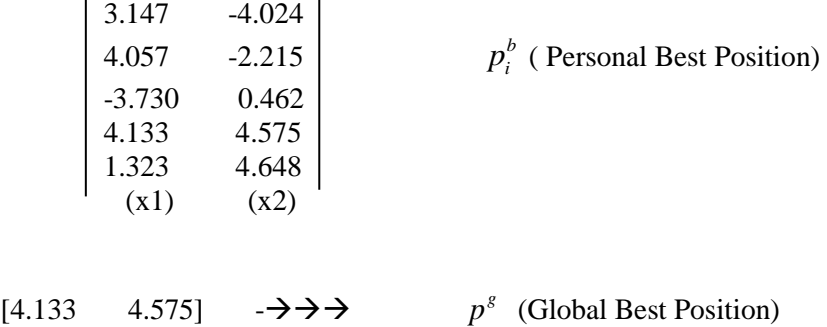

Iteration Number -2

For Ist Particle , Ist component we will get using PSO velocity update equation

Which is Eqn (1.1)

$$
v_{t+1} = w_t v_t + c_1 r_1 (p_t^b - x_t) + c_2 r_2 (p^s - x_t)
$$
  
\n
$$
v_{11} = (0.9 * 0.291) + (1.5 * 0.5949) * (3.1472 - 3.1472) + 1.5 * (0.085) * (4.138 - 3.1472)
$$
  
\n
$$
= 0.3240
$$

Therefore our position using Eqn (1.2) would become

 $x_{t+1} = x_t + v_{t+1}$ 

 $x_{11} \rightarrow 3.4712$  which belongs to (-5,5)

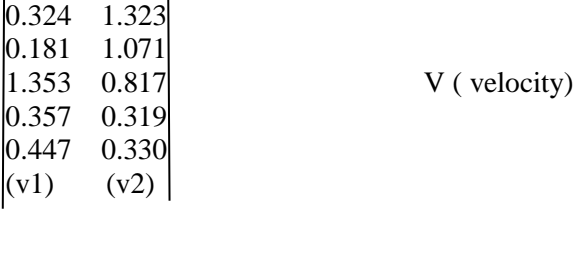

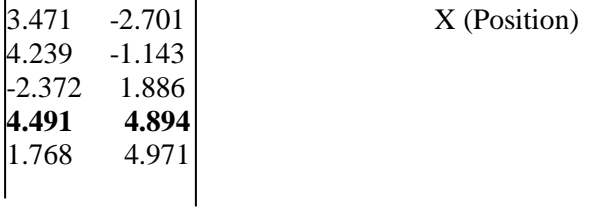

 $F(x) = |27.866|$  31.032 13.753 **53.706** 45.565

Clearly,  $p^s best = [4.491 \ 4.894]$ 

Since  $53.706 > 48.675$  (means fitness value of  $2<sup>nd</sup>$  Iteration > fitness value of Ist Iteration)

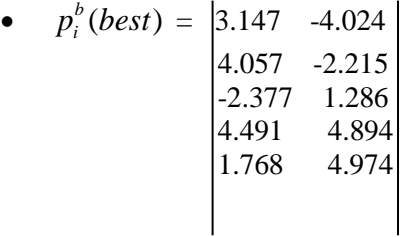

The Upper two rows in  $p_i^b$  $p_i^b$  are same as in that fitness value in  $2^{nd}$  iteration less than that of Ist one. So no need to change.

In last three rows since our  $2<sup>nd</sup>$  iteration is greater than Ist one so applying greedy based approach we will change .

REMARK : How to handle boundary violation .

In position update equation if  $x_{ij}$  doesn't belongs to given domain say (-5,5).

Then for eg : If  $x_{11} = 5.2131$  clearly doesn't belongs to (-5,5) we choose 5.000

by default and same goes negative direction as well -5.2131 = -5.000

### STOPPING CRITERION :

In these algorithms stopping criterion is said to be reached whenever the difference between two consecutive iterations become acceptable or permissible .

Similarly we can perform Iteration Number -3

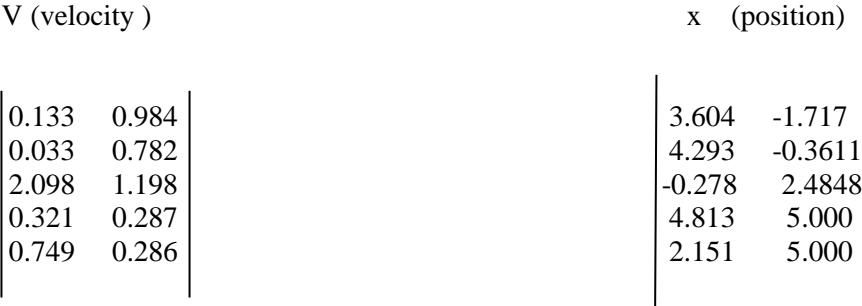

$$
F(x) = \begin{bmatrix} 25.471 \\ 30.034 \\ 19.325 \\ 56.730 \\ 46.785 \end{bmatrix}
$$

 $p_i^b$ (pbest)

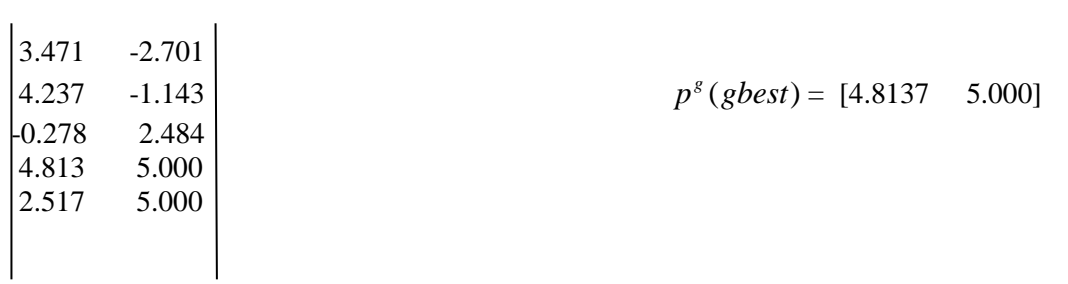

Now we will perform Iteration No : $4^{\text{th}}$ 

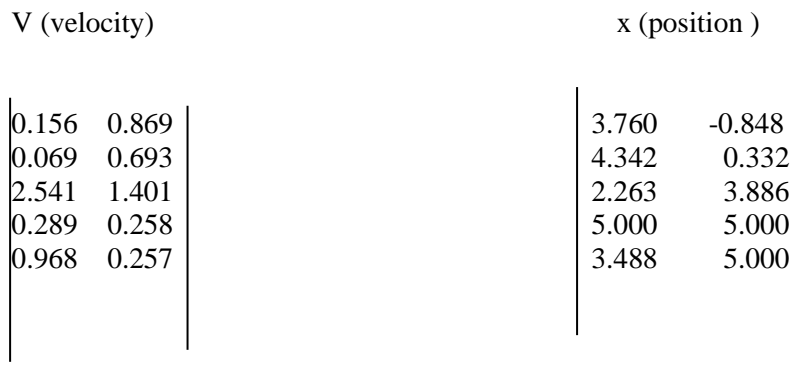

$$
F(x) = \begin{bmatrix} 25.179 \\ 30.540 \\ 34.499 \\ 58.000 \\ 49.695 \end{bmatrix}
$$

 $p^g(gbest) = [5.000 \ 5.000]$ 

Since still error is not negligible . So we will perform one more iteration.

Iteration Number -5 :

V ( Velocity) x ( Position)

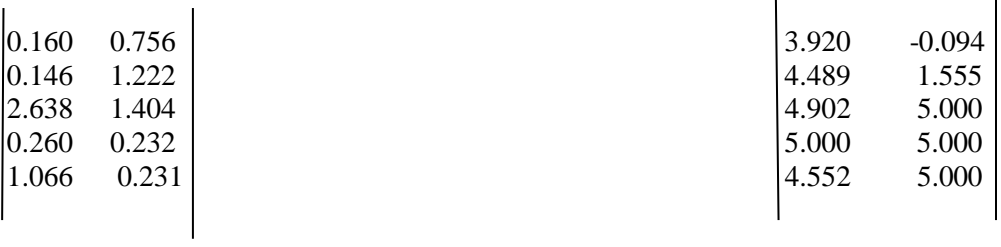

$$
F(x) = \begin{vmatrix} 26.215 \\ 33.793 \\ 57.324 \\ 58.000 \\ 55.067 \end{vmatrix}
$$
 **Optimal value**  
\n
$$
p_i^b(\text{pbest}) = 3.920 \quad -0.091
$$

$$
\begin{array}{|c}4.489 & 1.555 \\4.902 & 5.000 \\5.000 & 5.000 \\4.552 & 5.000\end{array}
$$

 $p^{g(best)} = [5.000 \quad 5.000]$ 

Also the stopping criterion reached as

$$
|fmaxiter(5th) - fmaxiter(4th)| = |58 - 58| = 0
$$

Required Answer :  $x_1 = 5, x_2 = 5, f(x_1, x_2) = 58$ 

For our unconstrained, Nonlinear , Maximization type PSO problem.

13

# **1.3.2 Matlab work of PSO**

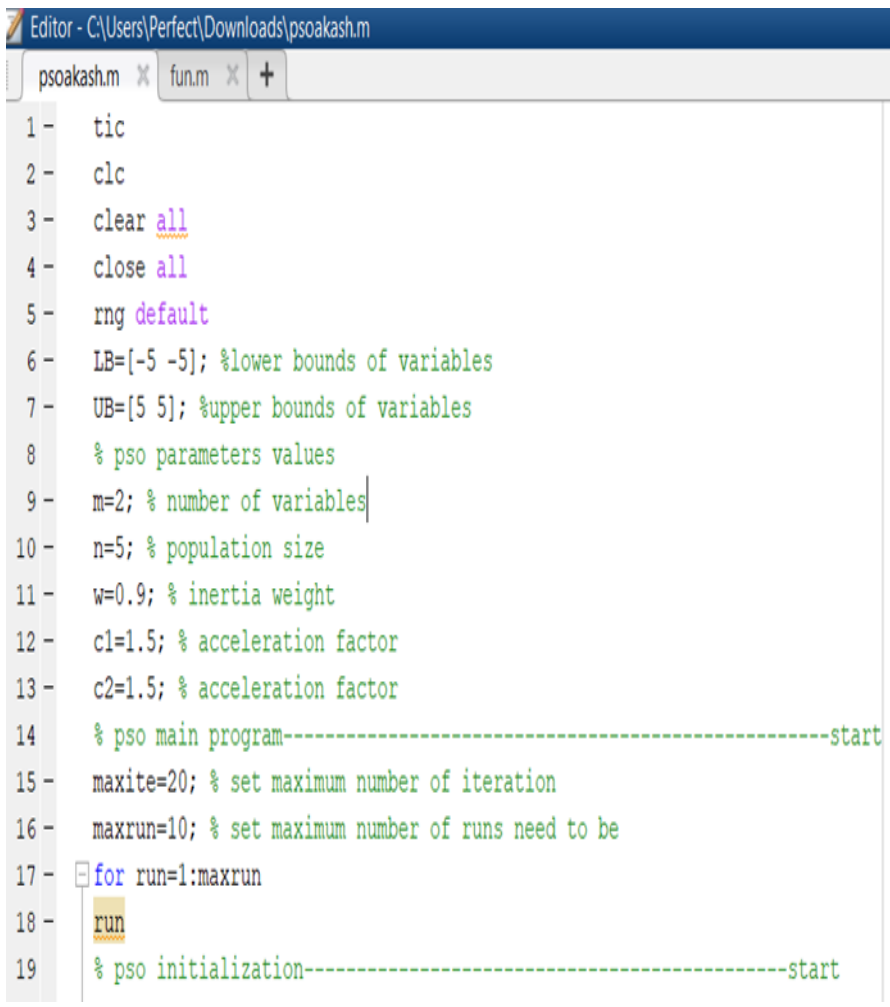

(a)

```
for i=1:n
for j=1:m
\underline{x0}(i,j)=round(LB(j)+rand()*(UB(j)-LB(j)));
end
end
x=x0; % initial population
v=0.1*x0; % initial velocity
for i=1:nf(0(i, 1) = \text{fun}(x(0(i, 1));
end
[{\rm fmax0,index0}] = max(f0);pbest=x0; % initial pbest
gbest=x0(index0,:); % initial gbest
ite=1;
```

```
\Boxwhile ite<=maxite && tolerance>10^-12
  % pso velocity updates
\oplus for i=1:n
\oplus for j=1:m
  v(i,j) = w * v(i,j) + c1 * rand() * (pbest(i,j) - x(i,j)).
  +c2*rand()*(qbest(1,j)-x(i,j));
  end
  end
  % pso position update
 \oplus for i=1:n
 \oplus for j=1:m
  x(i,j) = x(i,j) + v(i,j);end
  end
  % handling boundary violations
 \oplus for i=1:n
 \oplus for j=1:m
  if x(i, j)<LB(j)
  x(i,j) = LB(j);elseif x(i,j) >UB(j)x(i,j) = UB(j);end
  end
  end
  % evaluating fitness
\Box for i=1:n
  f(i, 1) = \text{fun}(x(i, :));
  - end
 8 updating pbest and fitness
                                                      (c)
if f(i,1) > f(0(i,1))pbest(i,:)=x(i,:);f0(i, 1) = f(i, 1);end
end
[fmax, index]=max(f0); % finding out the best particle
ffmax(ite, run)=fmax; % storing best fitness
ffite(run)=ite; % storing iteration count
% updating gbest and best fitness
if fmax>fmax0
gbest=pbest(index,:);
fmax0=fmax;end
% calculating tolerance
if ite>100;
tolerance=abs(ffmin(ite-100,run)-fmin0);
end
% displaying iterative results
if ite==1
disp(sprintf('Iteration Best particle Objective fun'));
end
fprintf('%8g %8g %8.4f\n', ite, index, fmax0);
ite=ite+1;
end
gbest;
fvalue=gbest(1)^2-gbest(1)*gbest(2)+gbest(2)^2+2*gbest(1)+4*gbest(2)+3
\texttt{fft}(\texttt{run}) = \texttt{fvalue};rgbest(run, :)=gbest;
```
(d)

#### Plot commands

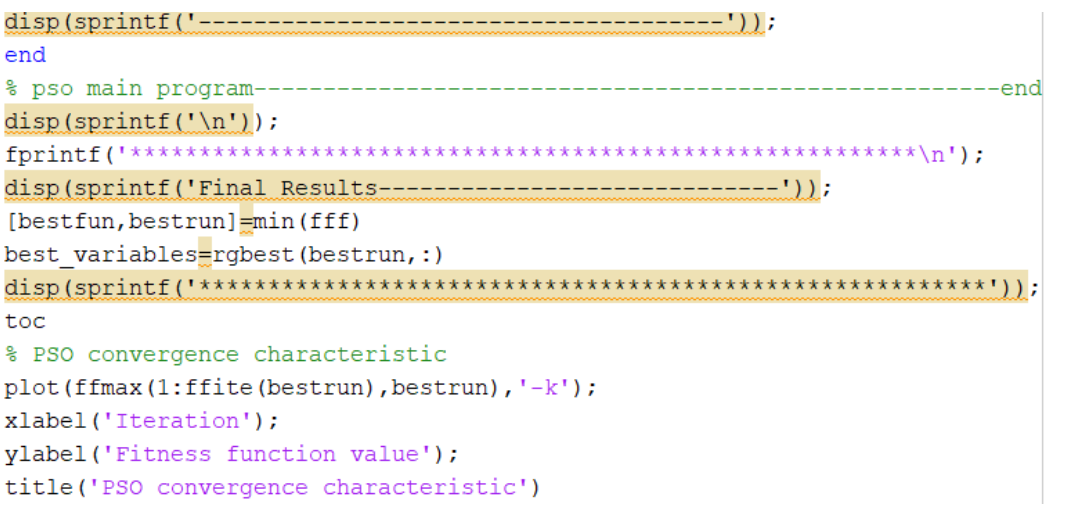

### **RESULTS :**

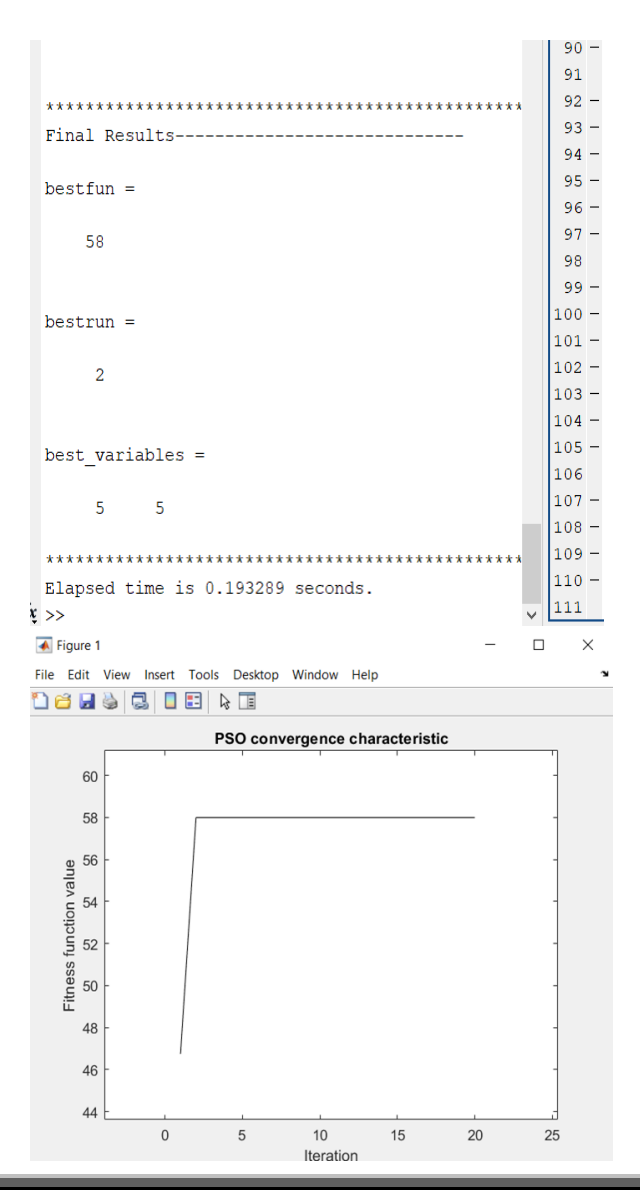

(E)

 $\frac{1}{\sqrt{2}}$  **Fig 1.5 Showing Output of our Numerical** 

Fig 1.6 Showing Convergence graph of our numerical

### **1.4 Firefly Algorithm [3]**

Firefly Algorithm was recently proposed by Yang in 2007. It becomes a special case of PSO by putting scaling parameter  $\gamma = 0$ .

### **1.4.1 Working of Firefly Algorithm**

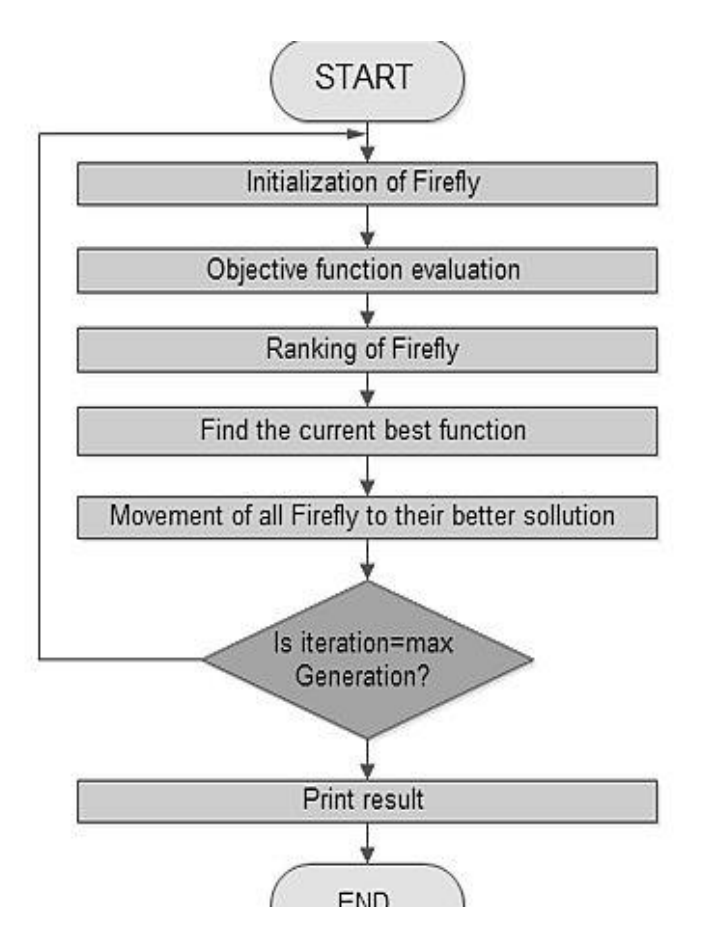

Fig 1.7 Representing the working of Firefly Algorithm

Image Source : *Kumar, Ram, et al. "Quality factor optimisation of spiral inductor using firefly algorithm and its application in amplifier." International Journal of Advanced Intelligence Paradigms 11.3-4 (2018): 299-314*.

### **Mathematical Equations of firefly Algorithm**

### **Assumptions :**

- All the firelies are unisex that means any firefly can be attracted to any other brighter firefly regardless of their sex.
- Brightness is determined by calculating the fitness value of objective function.
- Since we know the fact that intensity of light is inversely proportional to the square of the distance.

Therefore Variation of attractiveness  $\beta$  with distance r from source given by

$$
\beta(r) = \beta_0 e^{-\gamma^* r^2_{h_j}} \tag{1.3}
$$

Position Update equation in case of firefly is given by

$$
X_{h}^{t+1} = X_{h}^{t} + \beta_{0} e^{-\gamma^{*} r^{2} h_{j}} (X_{j}^{t} - X_{h}^{t}) + \alpha_{t} \chi_{h}^{t}
$$
 (1.4)

Where  $\alpha_i$  is the random parameter lies between  $(0,1)$ 

And  $r_{hj}$  is calculated as per Eucledian distance norm.

 $\chi_h^t$  is the vector of random numbers drawn from Gaussian or any statistical distribution at time t.

### **1.4.2 Matlab Work of FireFly**

Solving the above same question with FA as we did in case of PSO we get :

```
Maximize f(x) = x_1^2 - x_1 x_2 + x_2^2 + 2 x_1 + 4 x_2 + 3 where -5 \le x_1, x_2 \le 5
```
Algorithm of firefly in MATLAB :

Code of Objective function :

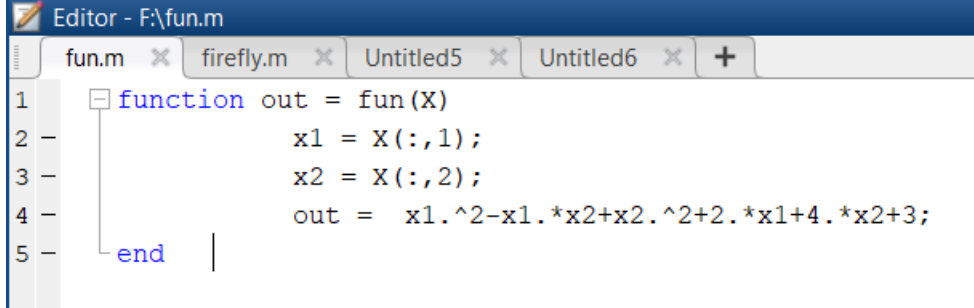

Code of Firefly Algorithm :

```
fun.m \mathbb{X} firefly.m \mathbb{X} Untitled5 \mathbb{X} Untitled6 \mathbb{X} +
 1 -clear all
 2 -_{\text{clc}}3 -d=2;% Population size (number of fireflies)
 4 -n=5;5 -alpha = 0.9;% Randomness strength 0--1 (highly random)
      beta0 = 0.9;6 -% Attractiveness constant
       gamma=0.9;
 7 -% Absorption coefficient
      theta=0.9;8 -% Randomness reduction factor theta=10^(-5/tMax)
 9 -% Number of dimensions
       d=2;10 -% Maximum number of iterations
       iter max=7;
11 -Lb = [-5 -5];
                       % Lower bounds/limits
12 -Ub = [5 5];% Upper bounds/limits
     \Box for i=1:n
13 -14 -- 白
          for j = 1:dpopln(i,j) = Lb(:,j) + rand.*(Ub(:,j) - Lb(:,j)) % Randomization
15 -16 -end
17 -end
18
19 -fx(i)=fun(popln(i,:));21 -% Reduce alpha by a factor theta
        alpha=alpha*theta;
22 -scale=abs(Ub-Lb);
                                  % Scale of the optimization problem
23 -\Box for iter = 1:iter max
24 -\Box for i=1:n
            for j=1:n25 -ĖL.
               % Evaluate the objective values of current solutions
2627 -fx(i)=fun(popln(i,:));% Call the objective
28<sub>2</sub>% Update moves
29 -if fx(i)>fx(j),
                                            % Brighter/more attractive
30 -popln(i,:)=popln(i,:);31 -elseif fx(i) < fx(j)
```
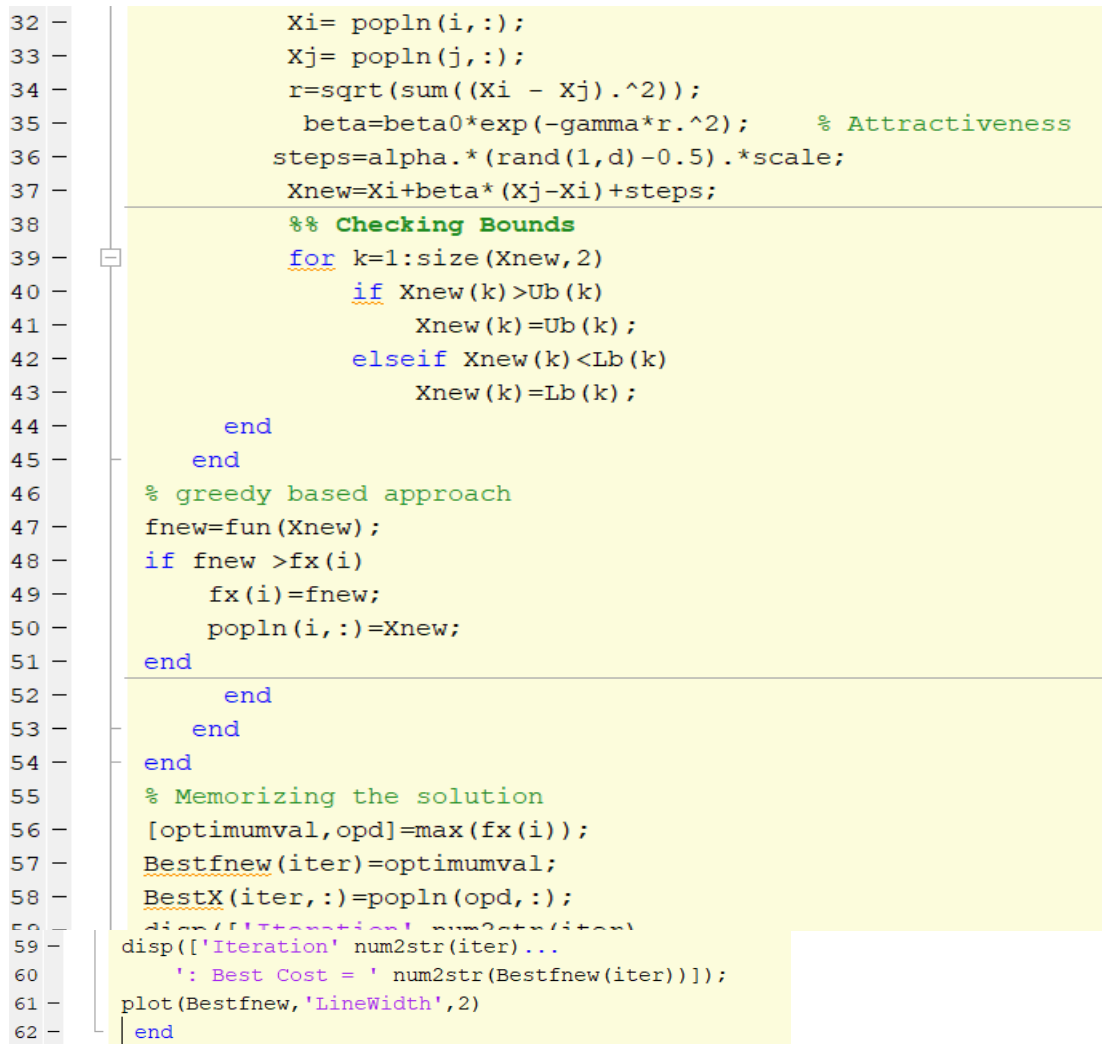

### RESULTS OF FIREFLY ALGORITHM :

```
Iteration1: Best Cost = 25.4845
 Iteration2: Best Cost = 41.9805Iteration3: Best Cost = 41.9805Iteration4: Best Cost = 58
 Iteration5: Best Cost = 58
 Iteration6: Best Cost = 58
 Iteration7: Best Cost = 58
x \gg\parallel .
```
Fig 1.8 Showing values in each iteration of Firefly Algo

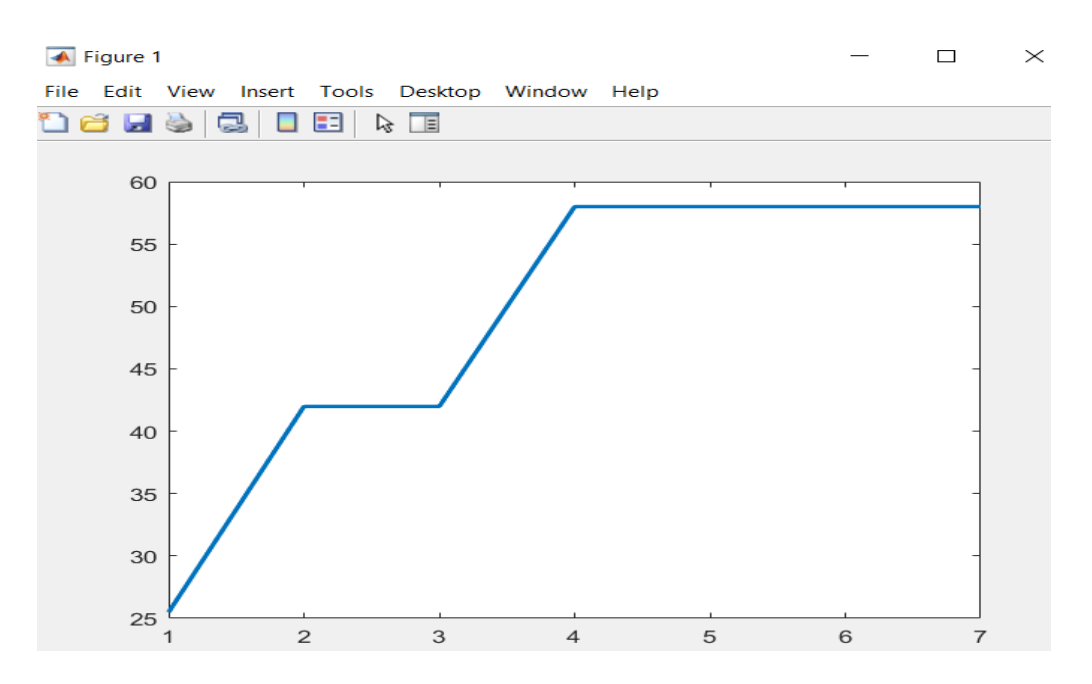

 Fig .1.9 Showing convergence graph of Firefly where on x axis it number of iteration And on Y axis representing fitness function value coreeesponding.

REMARK : Since size and dimension of our problem is very small just for simplification and Illustration purpose but if we increase the size very large then Firefly algorithm will better convergence rate can be visible clearly as compare to PSO.

# **CHAPTER -2 MAYFLY ALGORITHM**

### **2.1** MAYFLY ALGORITHM [4]

Mayfly Algorithm is a very novel algorithm . It is proposed by Zervoudakis and Tsafarakis in May 2020[4].

Since Mayfly Algorithm is inspired by the mating and the levy flight behaviour of Mayflies. But its Mathematical model is coming straight from the GA , PSO and FA. So it becomes very essential to -first understand the these three GA, PSO and FA to get the better understanding of MA. So that's the -reason why Chapter -1 Introduction was entirely dedicated for these algorithms . As these algorithms are serving as a building block for Mayfly Algorithm.

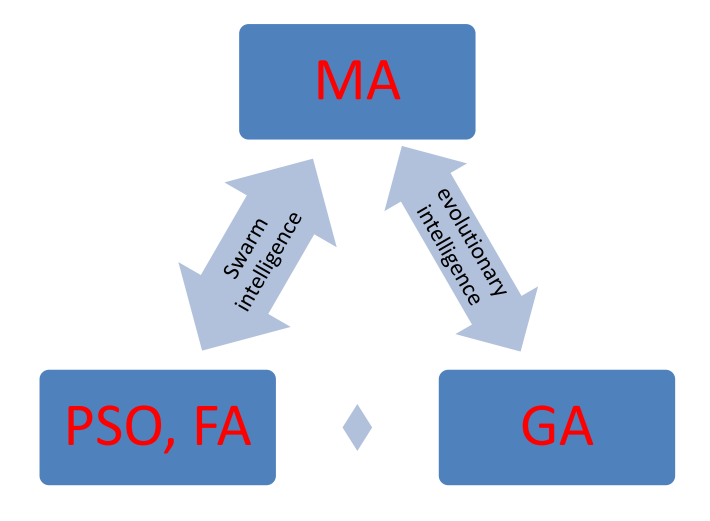

Fig 2.1 Reprsenting the components of Mayfly Algorithm

### **2.1.1 WORKING OF MAYFLY ALGORITHM**

Position Equation of Male mayflies

$$
x_l^{t+1} = x_l^t + v_l^{t+1}
$$
\n(2.1)

Here  $x_l^t$  $x_l^t$  is the present position of  $l^{th}$  mayfly at iteration t; the position is modified with the help of introduction of a velocity  $v_l^{t+1}$  $v_l^{t+1}$  to the just previous position.

Velocity Equation of Male mayflies

Velocity Equation of Male mayflies  
\n
$$
v_{lj}^{t+1} = g * v_{lj}^t + c_1 e^{-br_p^2} (pbest_{lj} - x_{lj}^t) + c_2 e^{-br_g^2} (gbest_j - x_{lj}^t)
$$
\n(2.2)

Symbols can be interpreted as :

- $v_{lj}^t$  is the velocity of  $l^{th}$  mayfly in dimension  $j=1, 2, \ldots$  at time step t.  $x_{lj}^t$  is the position of  $l<sup>th</sup>$  mayfly in dimension j at time step t.
- $c_1$  and  $c_2$  are attraction constants for scaling the influence of cognitive and social component respectively.
- *pbest<sub>l</sub>* is the best position of mayfly  $l^{th}$  had ever visited.
- b is visibility coefficient.
- $r_p$  is the Cartesian distance between  $x_l$  and  $pbest_l$ .
- Whereas  $r_g$  is the distance between  $x_l$  and gbest.
- Then the calculation of distances is done by Eqn (2.3)

$$
||x_i - X_i|| = \sqrt{\sum_{h=1}^{n} (x_{lj} - X_{lj})^2}
$$
 (2.3)

(Where  $X_i$  corresponds to *pbest<sub>l</sub>* or gbest)

21

Movement of Female Mayflies :

$$
y_l^{t+1} = y_l^t + v_l^{t+1} \tag{2.4}
$$

Velocity of Female Mayflies :

$$
v_{lj}^{t+1} = \int_{g^* v_{lj}^t + r_l^t b'} g^* v_{lj}^{t} + r_l^t b' \qquad \qquad f(y_l) > f(x_l)
$$
\n
$$
= \begin{cases}\ng * v_{lj}^t + r_l^t b' & \text{if} \\
f(y_l) \le f(x_l)\n\end{cases} \tag{2.5}
$$

Symbols can be interpreted as :

- $\bullet$  Here  $rl$  is the random walk coefficient
- $\bullet$  *b* ' is random value in the range  $[-1, 1]$
- $\bullet$   $r_{\text{mf}}$  is the Cartesian distance between male and female.

Mating Process : With the help of crossover operation children can be generated as :

 $offspring<sub>C</sub> = Q*male + (1-Q)*female$  (2.6)

 $offspring_D = Q*female+(1-Q)*male$ 

where Q is the random value within a specific range.

Male case in multi-objective optimization:. **Remains same as in the case of a single objective.**

Female case in multi-objective optimization:

 $v_{lj}^{t+1}$ =  $g^* v_{ij}^t + c_2 e^{-b r_{mj}^2} (x_{ij}^t - y_{ij}^t)$ , if male leads female (2.7)  $g * v_{ij}^t + rl * b'$ , Otherwise

### FLOW CHART REPRESENTING OF MAYFLY ALGO

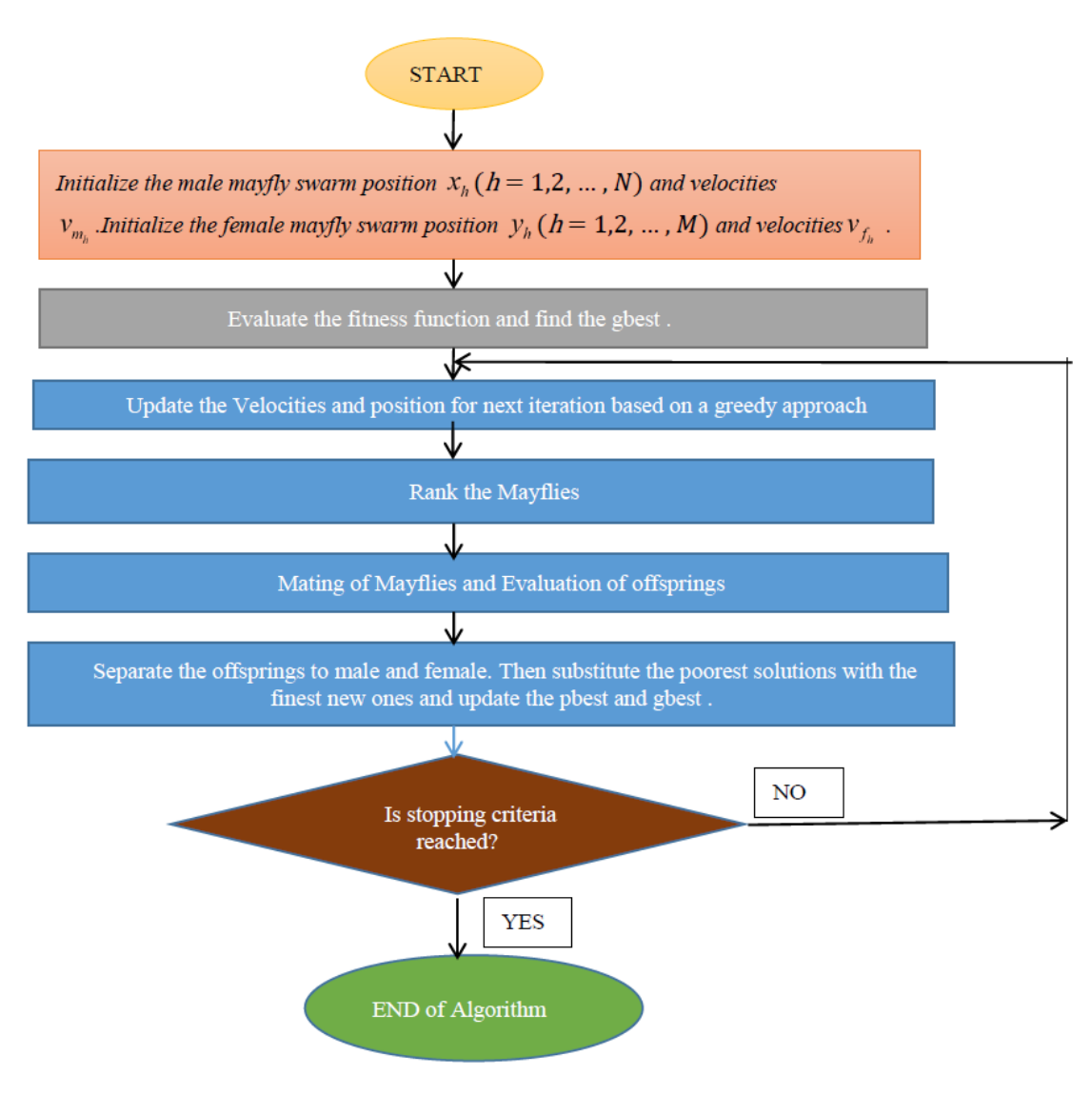

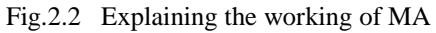

22 a *22* 

# **2.1.2 Recent developments in MA**

# 1.Hybrid MA-Harmony Search(HS) **[5]**

- Combines MA and HS
- uses S shape transfer function to change the continuous objective into binary one.
- Can be used in Feature selection in AI and ML.

# 2. MA-OBL **[6]**

- Combines the MA with opposition-based rules.
- Better convergence rate with both multimodal and unimodal benchmark function as compared to MA.

# 3.Negative MA **[7]**

- Considers the worst position of a swarm and tries to implement the Mayfly in a negative approach.
- Better simulation result only in multimodal and non-symmetric benchmark functions.

# 4.Improved MA [8]

- Velocity updation of original MA.
- Useful for both uni and multimodal objective functions.

# 5. MA-Chebyshev map [9]

- Based on the idea to replace random coefficients with chaotic maps. Here, Chebyshev maps are used.
- Useful for unimodal functions but with less efficacy as compared to MA.

# 6. Regrouping MA [10]

- Based on the regrouping of a swarm of mayflies.
- Useful to avoid stagnation during the iterations of MA.

# 7. Multi-Start MA [11]

- Based on idea to incorporate the Multi start initialization of may-flies .
- Solves the problem of stucking to local optima to some extent.

# 8. Heterogeneous MA [12]

- Multiple ways to update their position in this heterogeneous type of MA.
- Increased the efficiency of the original algorithm.

# **CHAPTER-3 COMPARISON AND RESULTS**

### **3.1 BENCHMARK FUNCTIONS**

In order to check the consistency, robustness and stability of non gradient optimization algorithms . It becomes essential thing that they qualify their properties for certain set of universally acclaimed state-of-the-art benchmark functions.

Benchmark functions are available for Both kinds of objective optimization problem. Be it Single objective or Multiobjective.

Further benchmark functions are classified into basis of number of modality they posses. If benchmark function has single point of optimality then that benchmark function is Unimodal otherwise for multiple optimal points it falls under the category of Multimodal Benchmark functions.

### **3.2 Matlab Work of Benchmark functions**

Unimodal Functions

• Sphere function :

$$
F_1(x) = \sum_{l=1}^{\beta} x_l^2
$$

 $(3.1)$ 

Where  $-10 \le x_l \le 10$ 

Matlab code of sphere function<br> $|1 - x = \text{linspace}(-10, 10, 100);$  $surf$ (sphereFN(x))

# Surface plot of sphere function

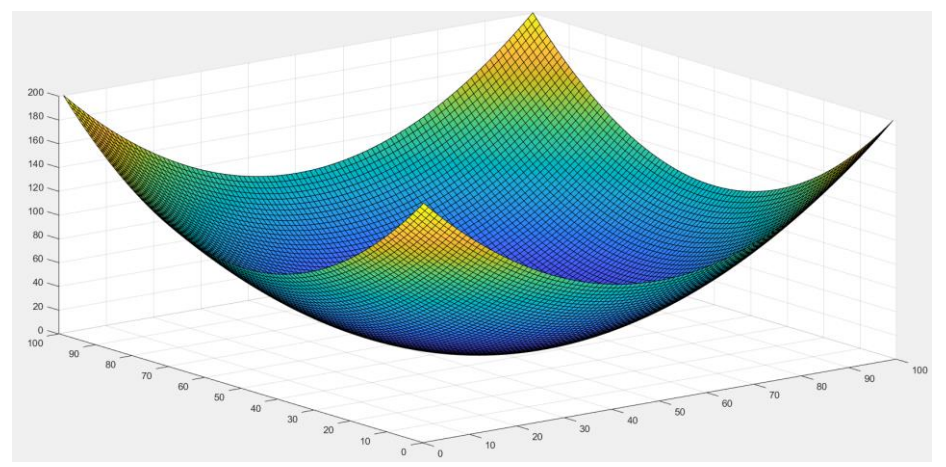

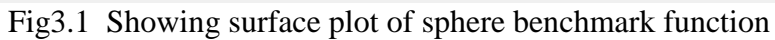

Contour Plot :  $x = \text{linspace}(-10, 10, 100);$ contour(sphereFN(x))

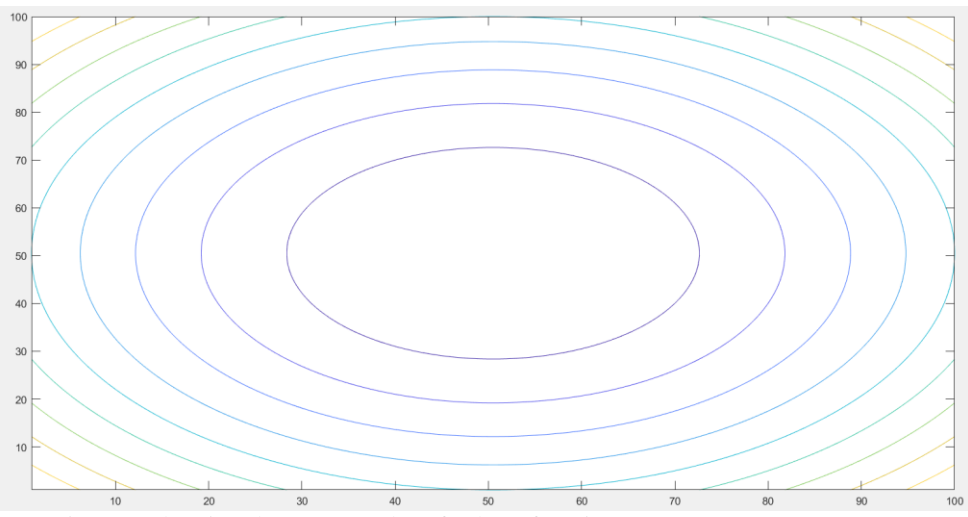

Fig.3.2 Showing the contour plot of sphere function

25

• RosenBrock Function :

$$
F_2(x) = \sum_{l=1}^{\beta-1} [100(x_{l+1} - x_l^2)^2 + (1 - x_l)^2]
$$

 **(3.2)**

Matlab Code of Rosenbrock Valley function:<br>
Editor - C:\Users\Perfect\Desktop\Untitled6.m

Untitled6.m  $\mathbb{X}$  +  $1 [X, Y] = meshgrid(-2:0.1:2);$  $2 Z=100*(Y-X.^2)$ .  $2+(ones(size(X)) -X).2;$  $3$  $surf(X, Y, Z)$ 

Surface Plot of Rosenbrock Valley function :

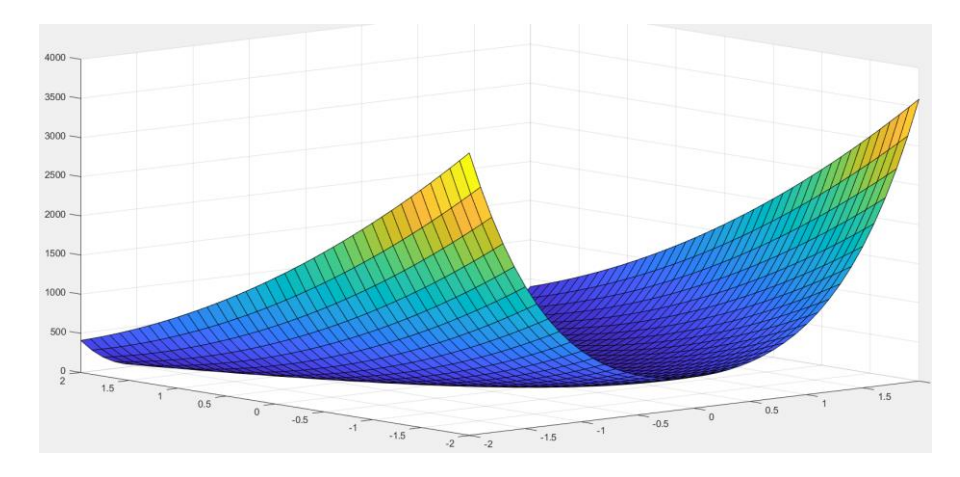

Fig 3.3 Showing surface plot of rosenbrock function

### Contour Plot of Rosenbrock Function

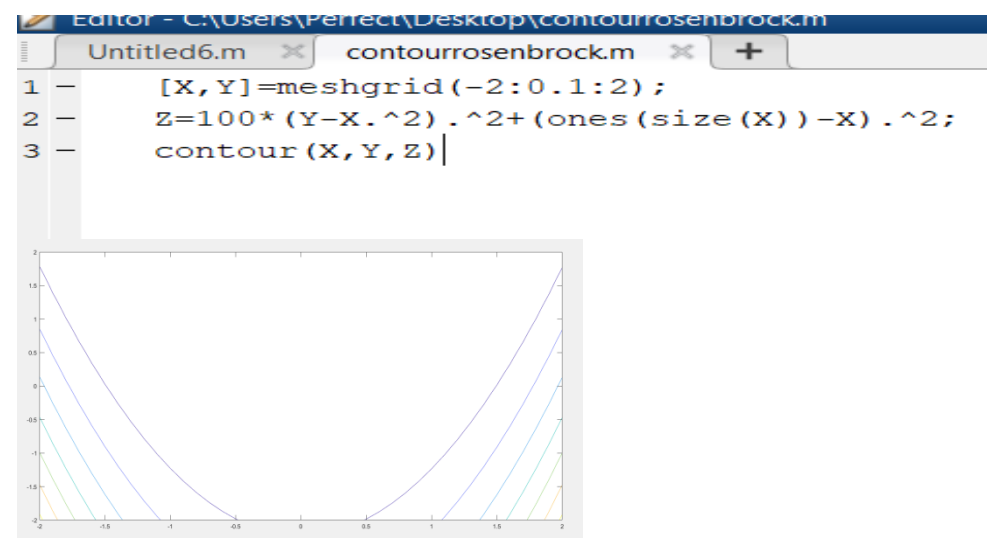

Fig.3.4 Representing the Contour curves of Rosenbrock function

26

### **Multimodal**

### **Rastringin Function :**

$$
F_3(x) = 10 + \sum_{l=1}^{\beta} \left[ x_l^2 - 10 \cdot \cos(2\pi x_l) \right]
$$
\n(3.3)

### Matlab code of rastringin

```
1 -2 -[X, Y] = meshgrid(-2:0.1:2);Z=10 + (square (X) - 10*cos(2*pi*X));
3 -surf(X,Y,Z)4 -
```
Surface Plot of rastringin

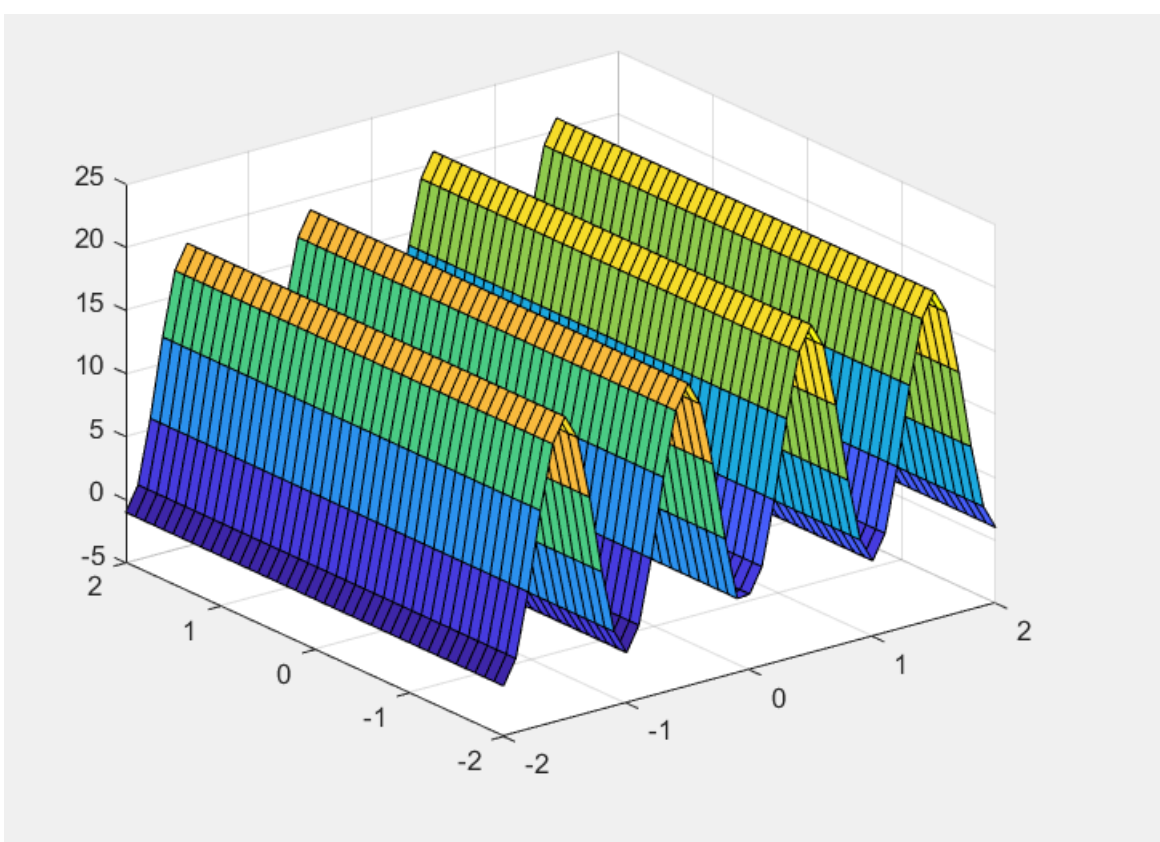

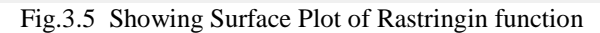

# **3.3 COMPARISON OF MA with PSO, GA, and FA .**

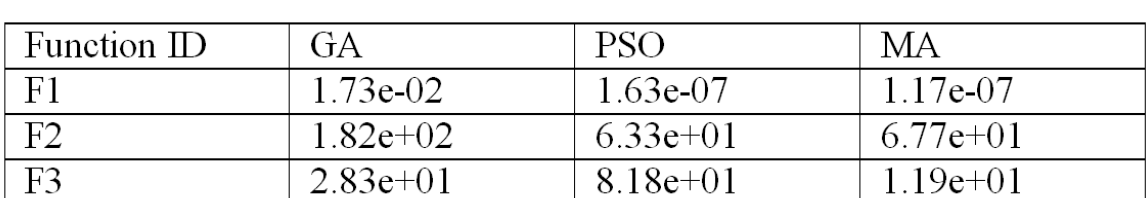

Table.3.1 MA with PSO and GA. Below we consider average run.[4]

Table.3.2 MA with FA on rastringin<sup>[4]</sup>

| <b>Statistics</b> | Firefly (FA) | Mayfly (MA) |
|-------------------|--------------|-------------|
| Best run          | $1.34e+02$   | $5.96e+00$  |
| Avg run           | $1.78e+02$   | $1.19e+01$  |
| Worst run         | $2.48e+02$   | $2.18e+01$  |

OBSERVATIONS : which can be inferred from the above tables

- MA dominates firefly in all three scenarios of best , worst and mean.
- MA dominates in terms of superiority in case of PSO , GA on sphere and rastringin.
- But PSO showed slightly better average convergence rate in case of rosenbrock.

#### 3.4 CONVERGENCE GRAPHS OF MAYFLY

Matlab work of Mayfly

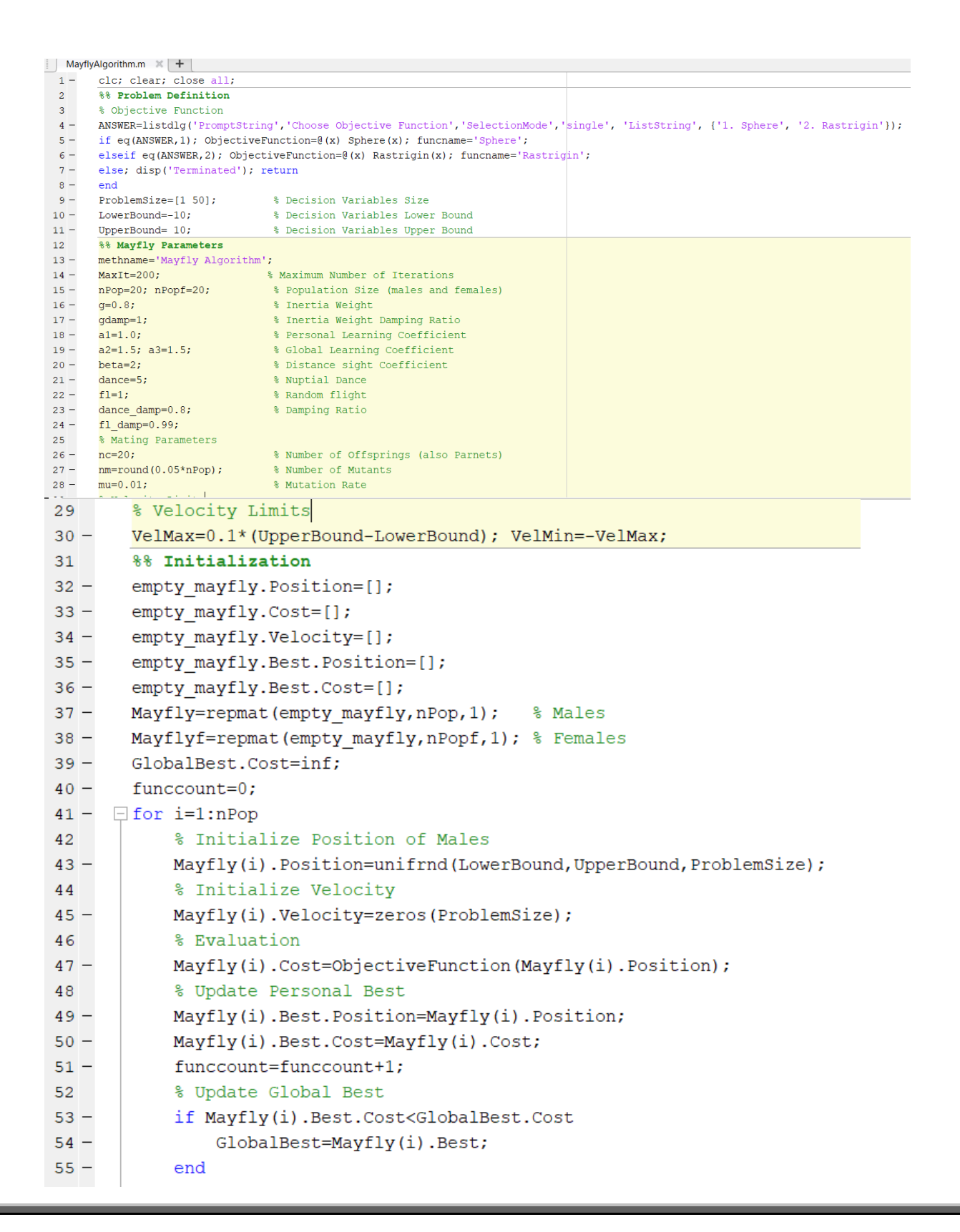

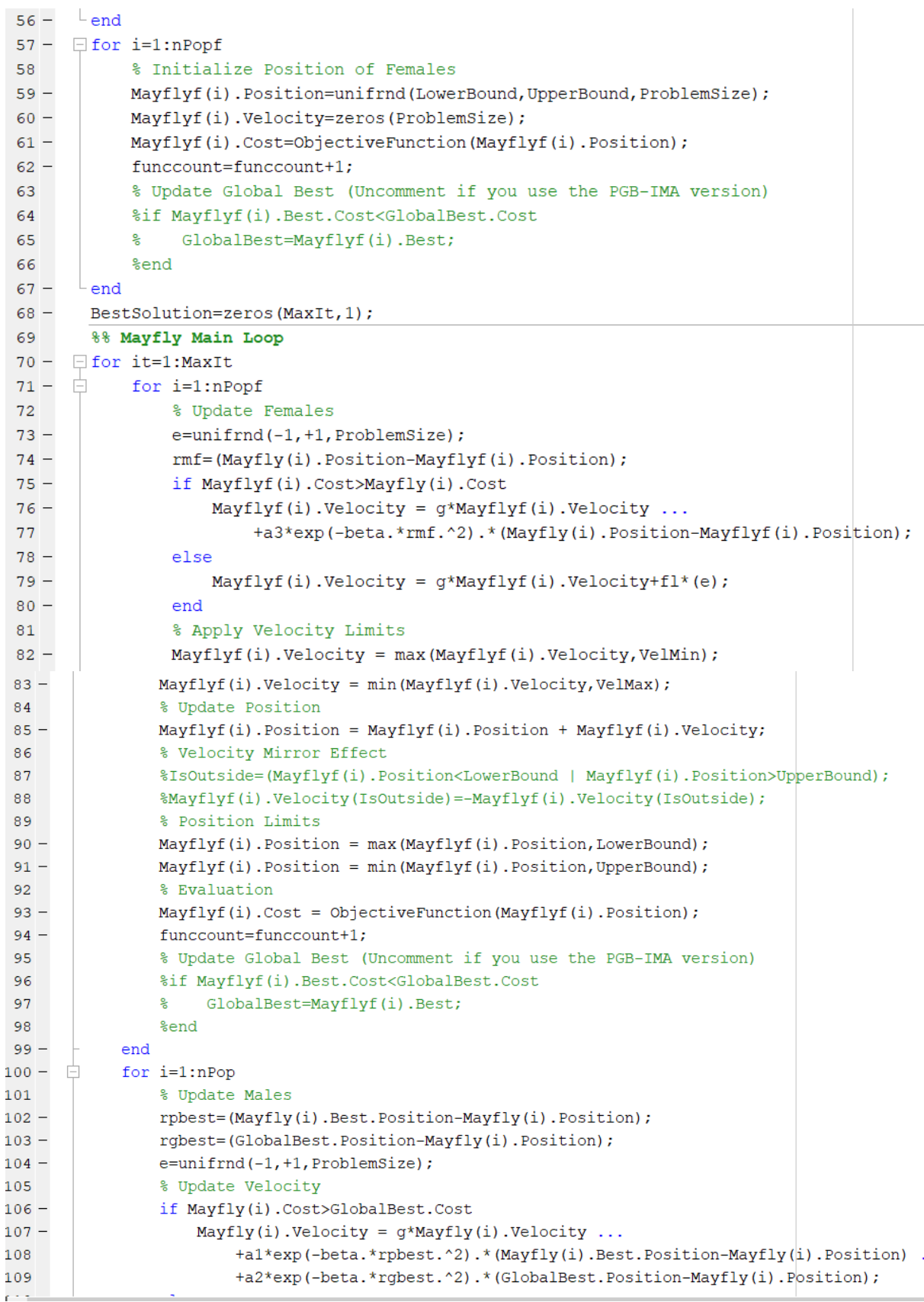

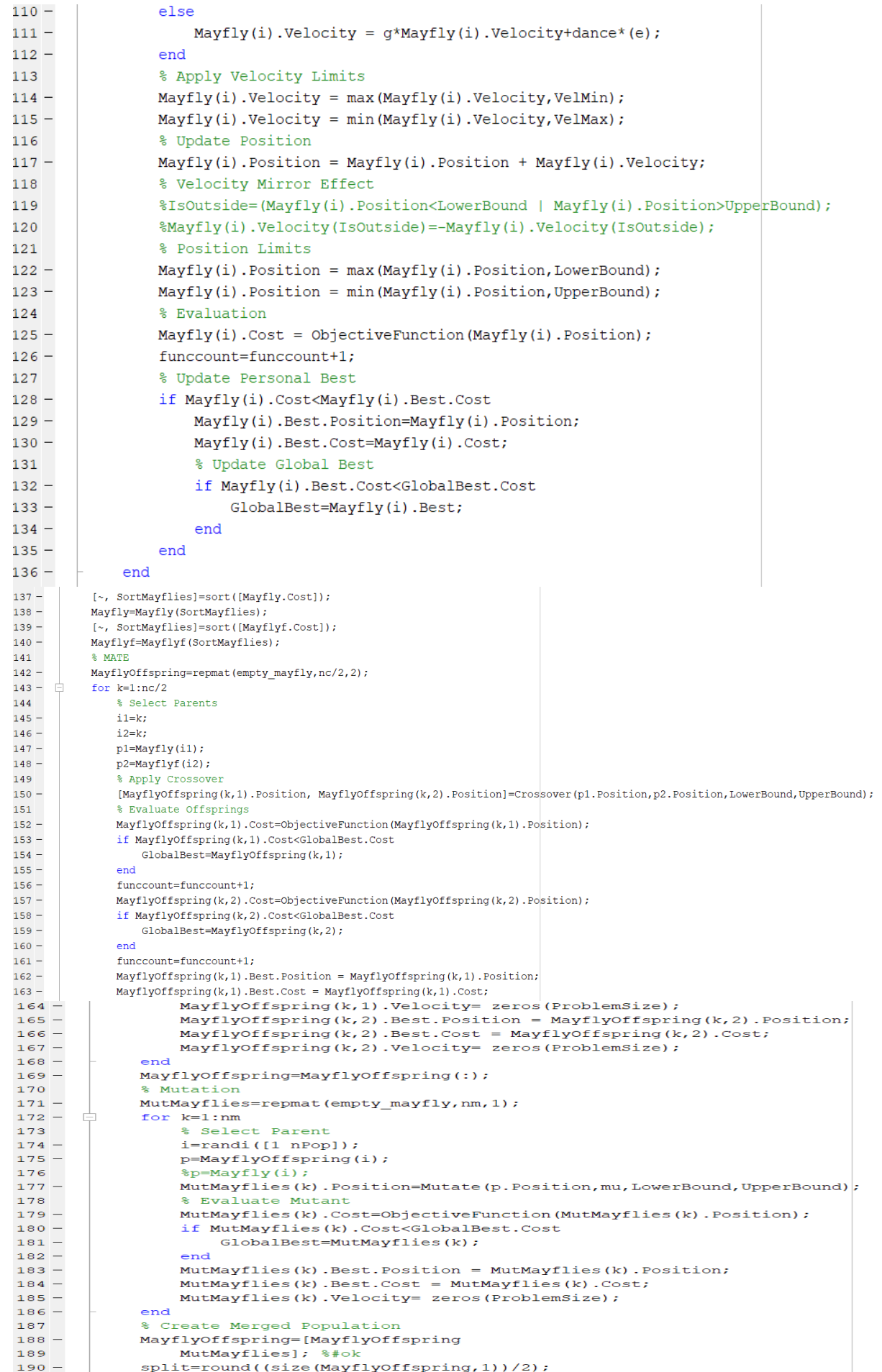

 $191$ newmayflies=MayflyOffspring(1:split);  $192 -$ Mayfly=[Mayfly newmayflies]; %#ok 193  $194$ newmayflies=MayflyOffspring(split+1:size(MayflyOffspring,1));  $195 -$ Mayflyf=[Mayflyf 196 newmayflies]; %#ok  $197 -$ [~, SortMayflies]=sort([Mayfly.Cost]);  $198 -$ Mayfly=Mayfly(SortMayflies);  $199 -$ Mayfly=Mayfly(1:nPop); % Keep best males  $200 -$ [~, SortMayflies]=sort([Mayflyf.Cost]);  $|201 -$ Mayflyf=Mayflyf(SortMayflies);  $202 -$ Mayflyf=Mayflyf(1:nPopf); % Keep best females  $203 -$ BestSolution(it)=GlobalBest.Cost;  $204$ disp([methname ' on the ' funchame ' Function: Iteration = ' num2str(i|t) ', ' funchame ', Evaluations = '  $205$ g=g\*gdamp;  $206$  $dance = dance * dance damp;$  $f1 = f1 * f1_{damp;$  $207 208 L_{end}$ 209 %% Results  $210$ figure; plot (BestSolution, 'LineWidth', 2); semilogy (BestSolution, 'LineWidth', 2);  $|211 212$ xlabel('Iterations'); ylabel('Objective function'); grid on; 213 214  $\Box$  function [off1, off2]=Crossover(x1, x2, LowerBound, UpperBound)  $215 L=$ unifrnd $(0, 1, size(x1))$ ;  $off1=L.*x1+(1-L).*x2;$  $216 217 \texttt{off2=L.*x2+}(1-L) . * x1;$ 218 % Position Limits  $219$ off1=max(off1,LowerBound); off1=min(off1,UpperBound); off2=max(off2,LowerBound); off2=min(off2,UpperBound);  $220 221 \overline{\phantom{a}}$  end 222  $9.9$ 223  $\Box$  function y=Mutate (x, mu, LowerBound, UpperBound)  $224$  $nVar=numel(x);$  $m$ mu=ceil $(mu * nVar)$ ;  $225 226$ j=randsample(nVar,nmu);  $227$ sigma(1:nVar)=0.1\*(UpperBound-LowerBound);  $228$  $y=x;$  $229$  $y(j) = x(j) + sigma(j) * (randn(size(j)))$ ;  $230$  $y = max(y, LowerBound); y = min(y, UpperBound);$  $231 -$ - end 232  $88$  $\Box$  function z=Sphere(x) 233  $234$  $z = sum(x.^2);$  $235 \overline{\phantom{a}}$  end 236  $\Box$  function z=Rastrigin(x)  $237$  $n = numel(x);$  $238 A=10;$  $239$  $z=n*A+sum(x.^2-A*cos(2*pi*x));$  $240 \perp$  end

# Results of Mayfly in case of Sphere ( unimodal function)

### For iterations  $= 100$

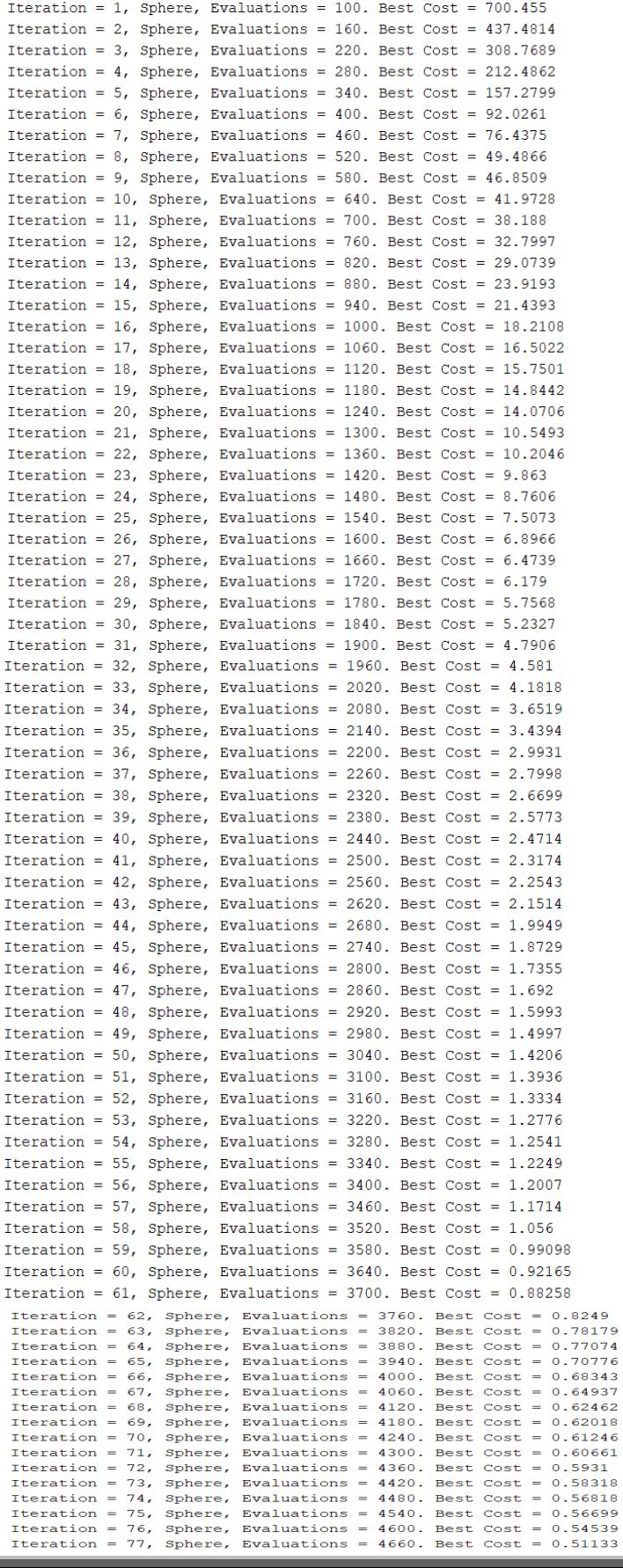

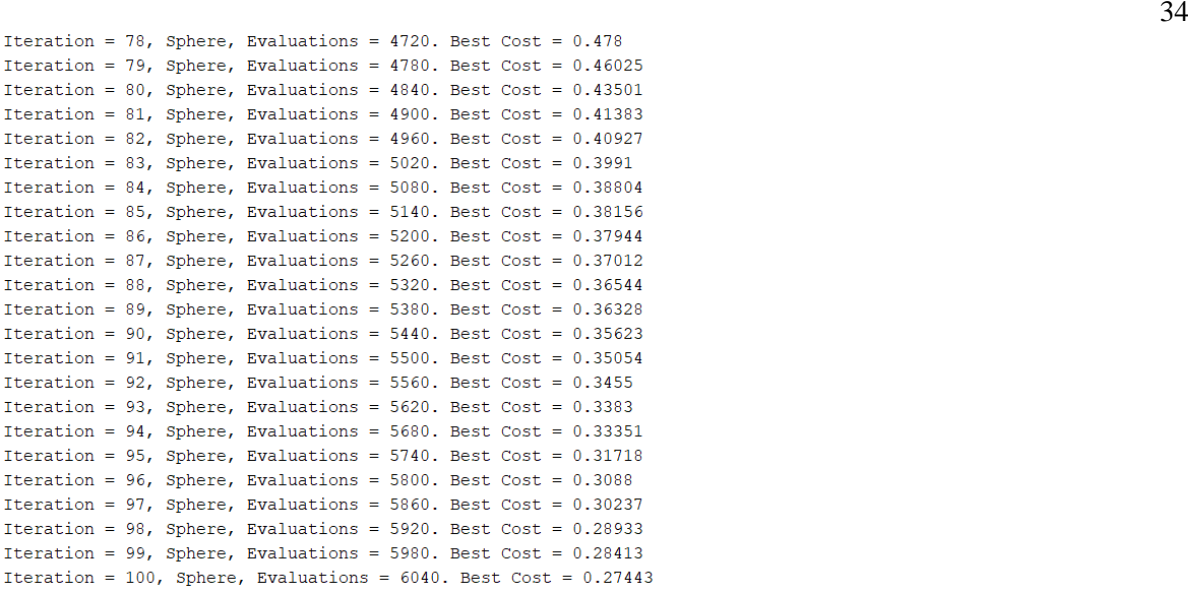

### CONVERGENCE GRAPH :

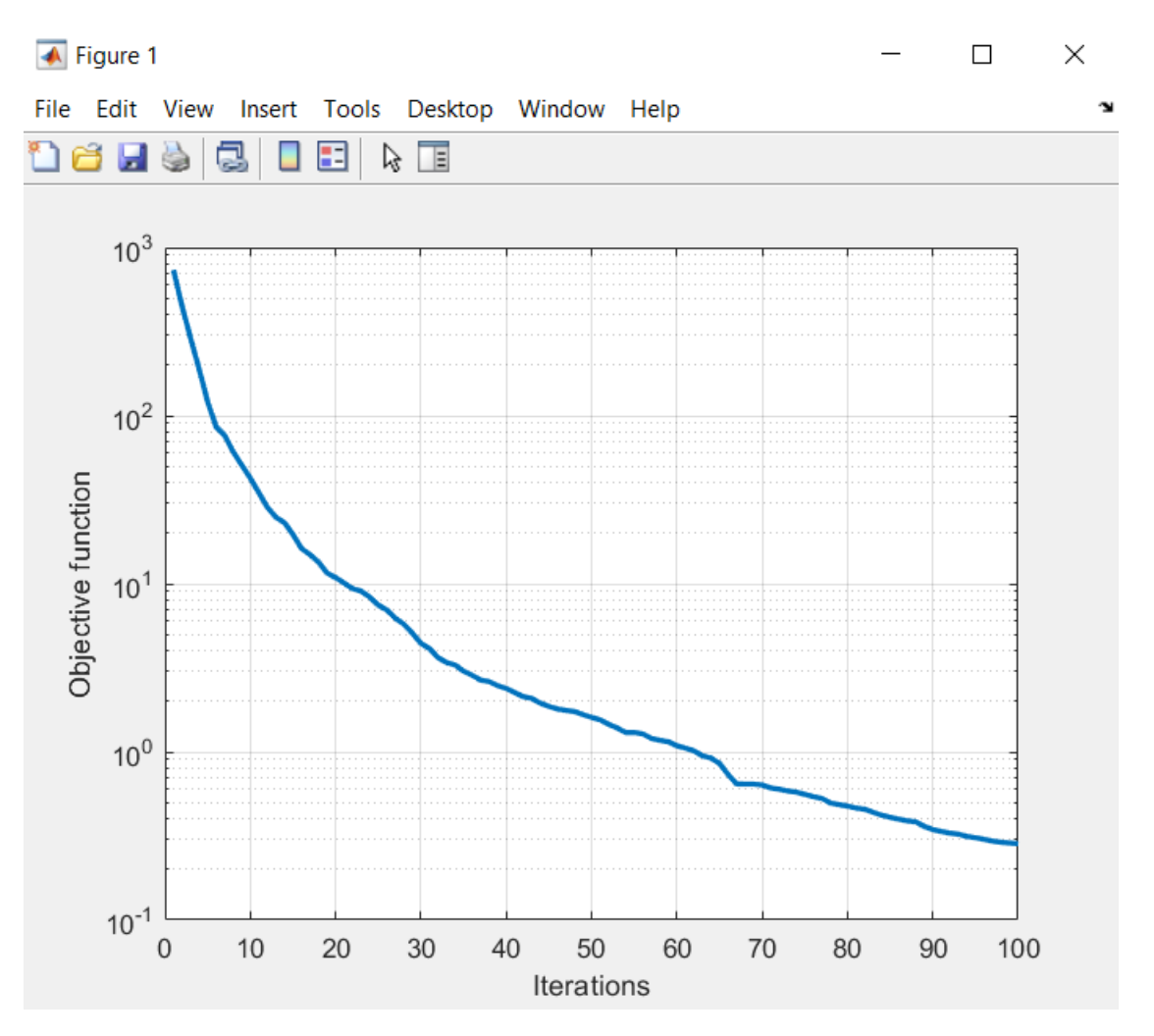

Fig.3.6 Showing convergence of MA on Sphere objective function

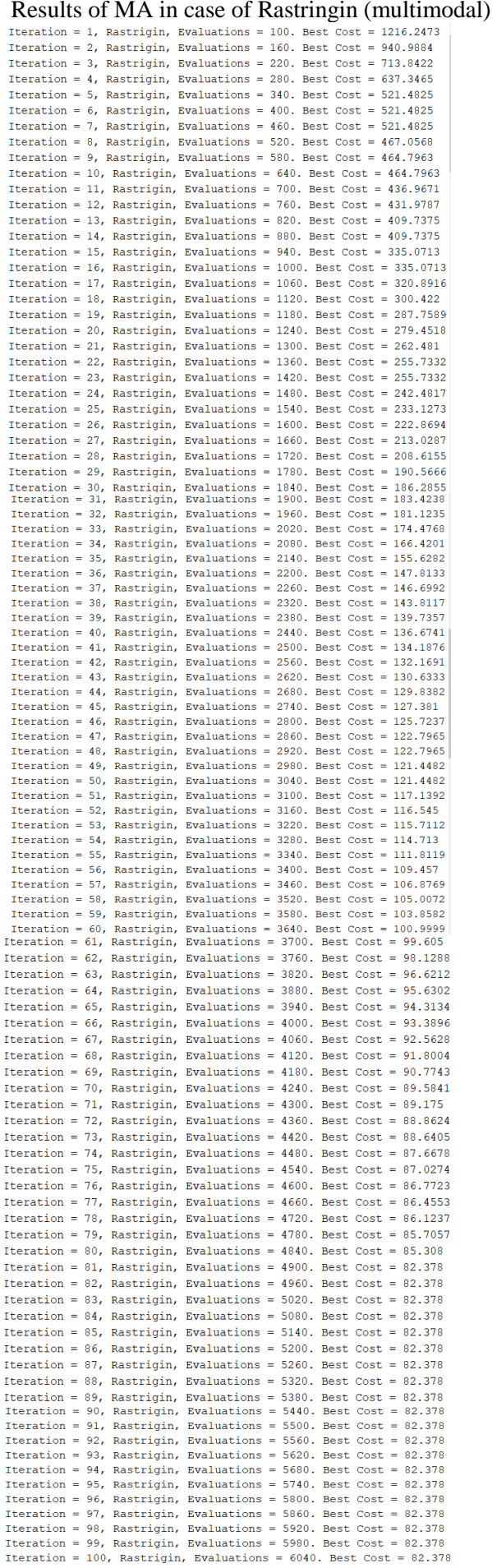

### Convergence Graph of MA :

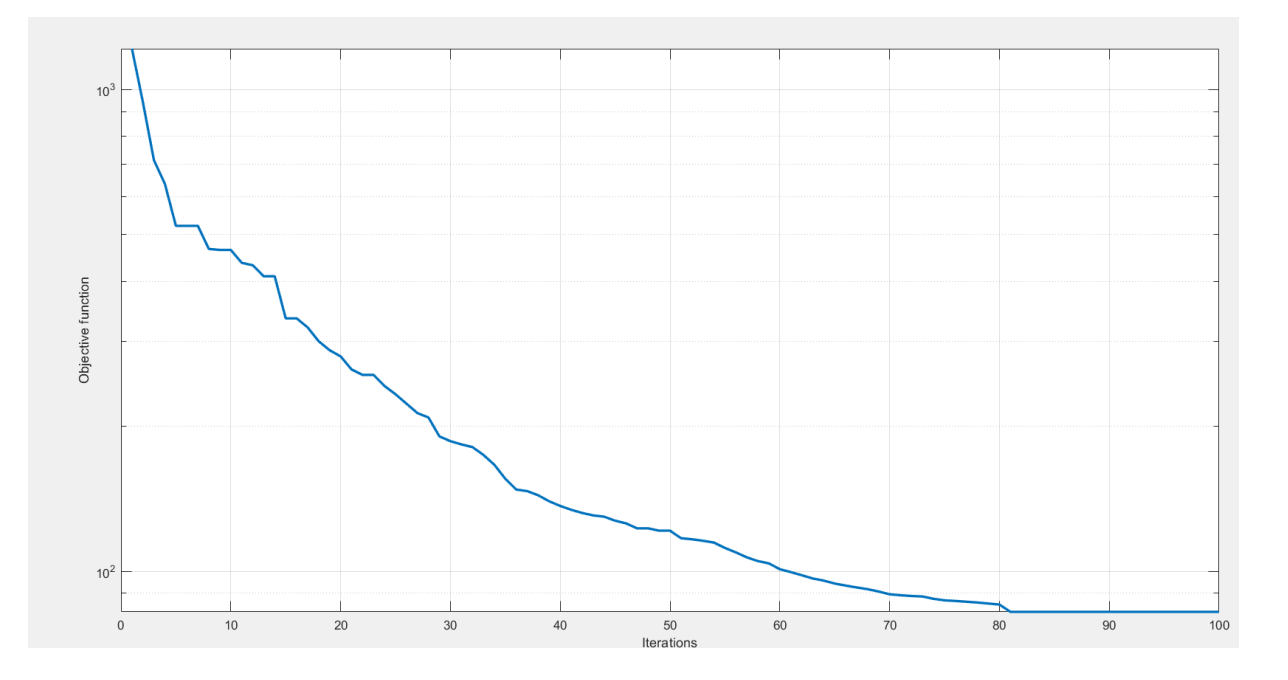

Fig.3.7 Shows convergence graph of MA in Multimodal function

### **CHAPTER- 4**

# **APPLICATIONS OF MAYFLY ALGORITHM**

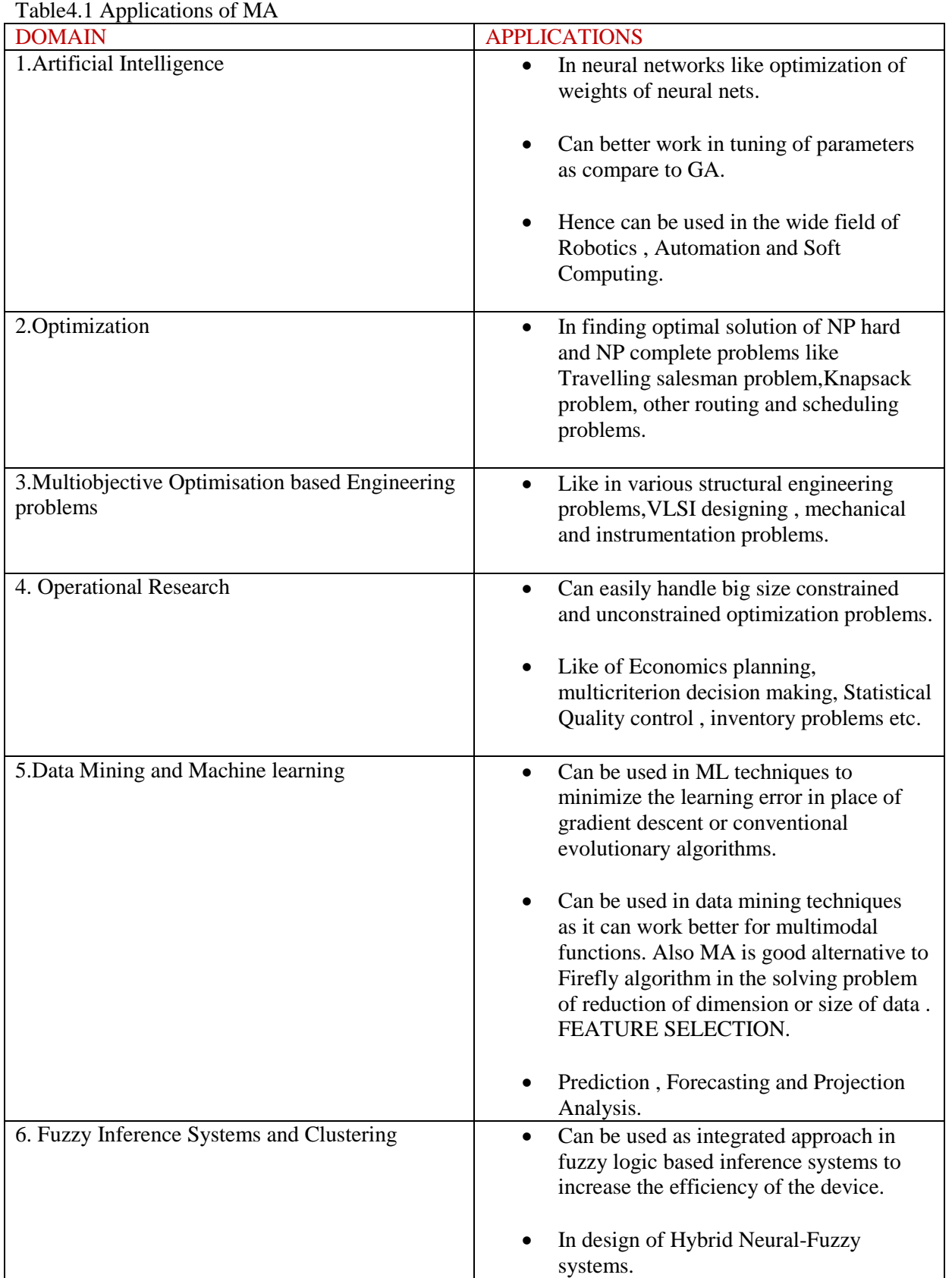

### **CHAPTER -5 CONCLUSION AND FUTURE PROSPECTS**

### **5.1 ADVANTAGES OF MA**

- Bypass the problem of getting caught in local optima due to exploration and exploitation of complete search space.[4]
- Suitable for both single objective and Multi-objective optimization problems .
- Multiobjective MA can better handle the Pareto front as compare to NSGA-II. So it can be widely deployed in those problems having two or more objective functions.
- Even though it seems difficult for other landmark algorithms like GA, PSO, etc. to locate global optima. MA located superior values on various state-of-the-art test functions including both unimodal as well as Multi-modal benchmark functions.
- With the same resources, it has better efficiency, consistency, and convergence rate as compared to previous algorithms (GA, FA, PSO, etc.).
- It can tackle both continuous and discrete optimization problems.

### **5.2 CHALLENGES OF MA**

- Premature Convergence.
- Problem of feature selection.
- Problem of stucking to local optima still prevails.
- Velocity updation may cause stability issues due to change in existing solutions.

#### **5.3 FUTURE PROSPECTS**

- After doing a review of the MA and the recent developments that happened in MA. We are in a position to say that MA is a better algorithm as compared to the previous landmark algorithms like PSO, GA, and FA.
- By the virtue of the No Free Lunch Theorem, it becomes essential to dig further so to improve the loopholes of the present algorithm and make it more robust to wider applications.
- So the scope of further improvements and research haven't been finished yet.
- We can also go for a hybrid of MA with other landmark group behavior algorithms like ABC (Artificial Bee Colony) [14], Social Group Optimization  $(SGO)[15]$ , etc. By replacing the demerits of MA on certain parameters with merits of the latter one.
- Even one can also go into Quantum computing. For that, they can replace the PSO-based position and velocity equations of MA with Quantum-PSO [16] equations to bring more robustness, stability, and better convergence.
- Again for future perspectives Multiobjective MA can be used to solve various types of multiobjective optimization-based engineering and real-life problems[13] as this method is more robust than NSGA-II.
- Lastly, the dynamic alteration of parameters involved in the velocity and position equations with the help of fuzzy reasoning can increase the efficiency of the original algorithm.

# **REFERENCES**

[1] Goldberg, David E., and John Henry Holland. "Genetic algorithms and machine learning." (1988).

[2] Kennedy, James, and Russell Eberhart. "Particle swarm optimization." Proceedings of ICNN'95-international conference on neural networks. Vol. 4. IEEE, 1995.

[3] Yang, Xin-She. "Firefly algorithm, stochastic test functions and design optimisation." International journal of bio-inspired computation 2.2 (2010): 78-84.

[4] Zervoudakis, Konstantinos, and Stelios Tsafarakis. "A mayfly optimization algorithm." Computers & Industrial Engineering 145 (2020): 106559.

[5]Bhattacharyya, Trinav, et al. "Mayfly in harmony: A new hybrid meta-heuristic feature selection algorithm." IEEE Access 8 (2020): 195929-195945.

[6] Gao, Zheng-Ming, et al. "The improved mayfly optimization algorithm with opposition based learning rules." Journal of Physics: Conference Series. Vol. 1693. No. 1. IOP Publishing, 2020.

[7] Zhao, Juan, and Zheng-Ming Gao. "The negative mayfly optimization algorithm." Journal of Physics: Conference Series. Vol. 1693. No. 1. IOP Publishing, 2020.

[8] Gao, Zheng-Ming, et al. "The improved mayfly optimization algorithm." Journal of Physics: Conference Series. Vol. 1684. No. 1. IOP Publishing, 2020.

[9] Zhao, Juan, and Zheng-Ming Gao. "The improved mayfly optimization algorithm with Chebyshev map." Journal of Physics: Conference Series. Vol. 1684. No. 1. IOP Publishing, 2020.

[10] Zhao, Juan, and Zheng-Ming Gao. "The regrouping mayfly optimization algorithm." 2020 7th International Forum on Electrical Engineering and Automation (IFEEA). IEEE, 2020.

[11] Zhao, Juan, and Zheng-Ming Gao. "The multi-start mayfly optimization algorithm." 2020 7th International Forum on Electrical Engineering and Automation (IFEEA). IEEE, 2020.

[12] Zheng-Ming, G. A. O., et al. "Heterogeneous mayfly optimization algorithm." 2020 2nd International Conference on Machine Learning, Big Data and Business Intelligence (MLBDBI). IEEE, 2020.

[13]Kalyanmoy Deb, Multi-Objective Optimization using Evolutionary Algorithms. Ist Edn., John Wiley & Sons, Ltd, England (2001).

[14] Karaboga, Dervis, and Bahriye Basturk. "A powerful and efficient algorithm for numerical function optimization: artificial bee colony (ABC) algorithm." Journal of global optimization 39.3 (2007): 459-471.

[15] Satapathy, Suresh, and Anima Naik. "Social group optimization (SGO): a new population evolutionary optimization technique." Complex & Intelligent Systems 2.3 (2016): 173-203.

[16] Yang, Shuyuan, and Min Wang. "A quantum particle swarm optimization." Proceedings of the 2004 Congress on Evolutionary Computation (IEEE Cat. No. 04TH8753). Vol. 1. IEEE, 2004.